Документ подписан проенди не проектровления и высшего образования Российской Федерации Информация о владфедеральное государственное бюджетное образовательное учреждение ФИО: Махаева Наталья Юрьевна<br>Должность: Проректор по учебной и воспитательной работе, молодежной<br>политике ФГБОУ ВО "Ярославем росупавский государственный аграрный университет» (ФГБОУ ВО «Ярославский ГАУ») Дата подписания: 02.02.2024 11:01:58 Уникальный программный ключ: fa349ae3f25a45643d89cfb67187284ea10f48e8

**УТВЕРЖДАЮ** проректор по учебной и воспитательной работе, молодежной политике ФГБОУ ВО «Ярбславский ГАУ», Махаева Н.Ю. 30 июня 2023 г.

# РАБОЧАЯ ПРОГРАММА ДИСЦИЦЛИНЫ

Б1.0.30 «Электропривод и электрооборудование»

Индекс дисциплины «Наименование дисциплины»

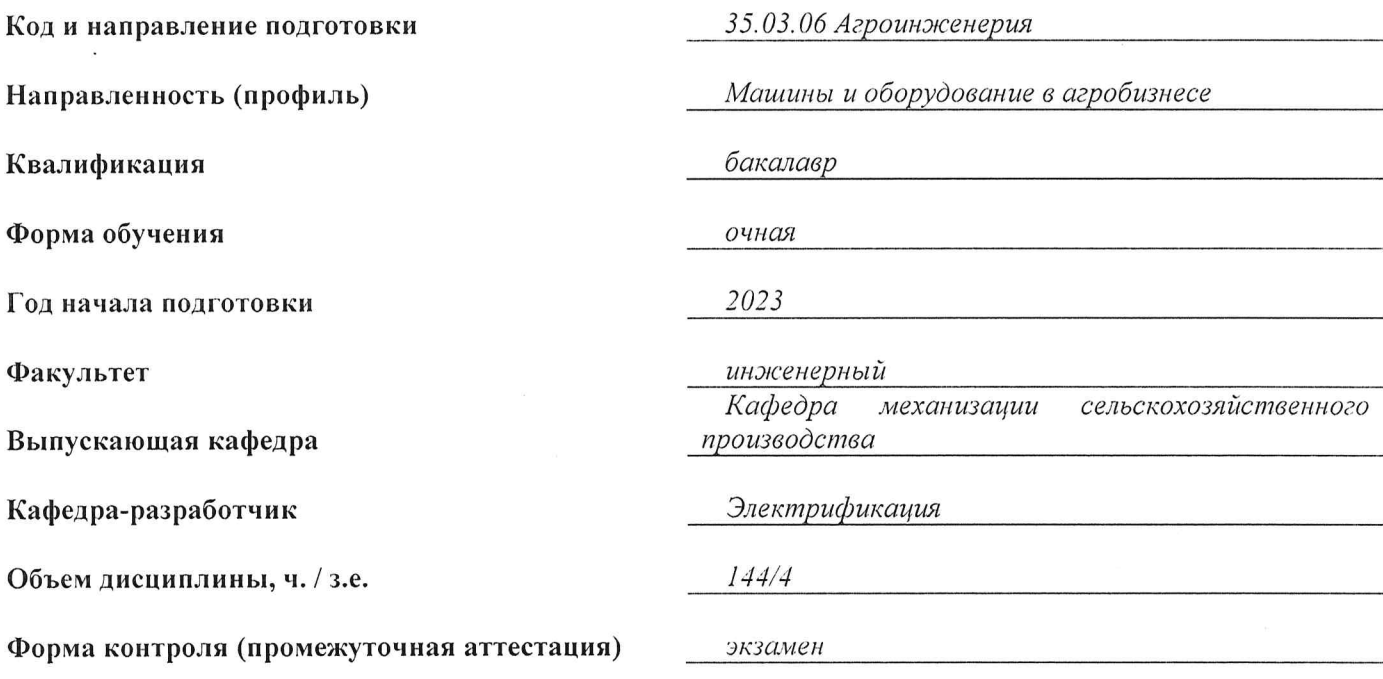

Ярославль, 2023 г.

При разработке рабочей программы дисциплины (далее - РПД) «Электропривод и электрооборудование» в основу положены:

1. Федеральный государственный образовательный стандарт высшего образования бакалавриат по направлению подготовки 35.03.06 Агроинженерия, утвержденным приказом Минобрнауки от 23 августа 2017 г. № 813, с изменениями, внесенными приказами Минобрнауки от 26 ноября 2020 г. № 1456, от 8 февраля 2021 г. № 83, от 19 июля 2022 г. № 662, от 27 февраля 2023 г. № 208:

2. Приказ Министерства науки и высшего образования Российской Федерации от 08.02.2021 г. № 83 «О внесении изменений в федеральные государственные образовательные стандарты высшего образования - бакалавриат по направлениям подготовки»;

Приказ Министерства науки и высшего образования Российской Федерации от 26 ноября 3. 2020 г. № 1456 «О внесении изменений в федеральные государственные образовательные стандарты высшего образования» (зарегистрирован в Минюсте России 27.05.2021 г. № 63650);

4. Учебный план по направлению подготовки 35.03.06 Агроинженерия, направленность (профиль) «Машины и оборудование в агробизнесе», одобрен Ученым советом ФГБОУ ВО «Ярославский ГАУ» 7 марта 2023 г. Протокол № 3, с изменениями от 11.04.2023 г. Протокол №4, от 02.05.2023 г. Протокол № 5. Период обучения: 2023 - 2027 гг.

#### Преподаватель-разработчик:

профессор кафедры электрификации, д.т.н. Percil Орлов П.С. (занимаемая должность, ученая степень, звание)  $(no\grave{o}nucb)$ 

РПД рассмотрена и одобрена на заседании кафедры электрификации 13 июня 2023 г. Протокол № 9.

и.о. заведующего кафедрой

 $K.$   $\phi$ .  $-M.H.$ (учёная степень, (nognuc<sub>b</sub> звание)

Морозов В.В.

РПД одобрена на заседании учебно-методической комиссии инженерного факультета 26 июня 2023 г. Протокол № 10.

Председатель учебнометодической комиссии инженерного факультета

Ананьин Г.Е.  $K. n. H.$ (учёная степень, звание)

#### COLTACORAHO.

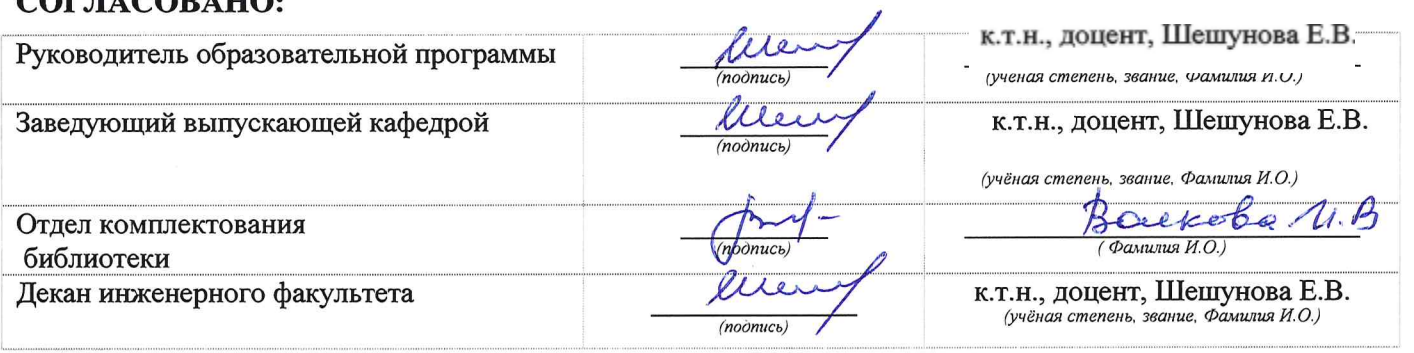

# **СОДЕРЖАНИЕ РАБОЧЕЙ ПРОГРАММЫ ДИСЦИПЛИНЫ**

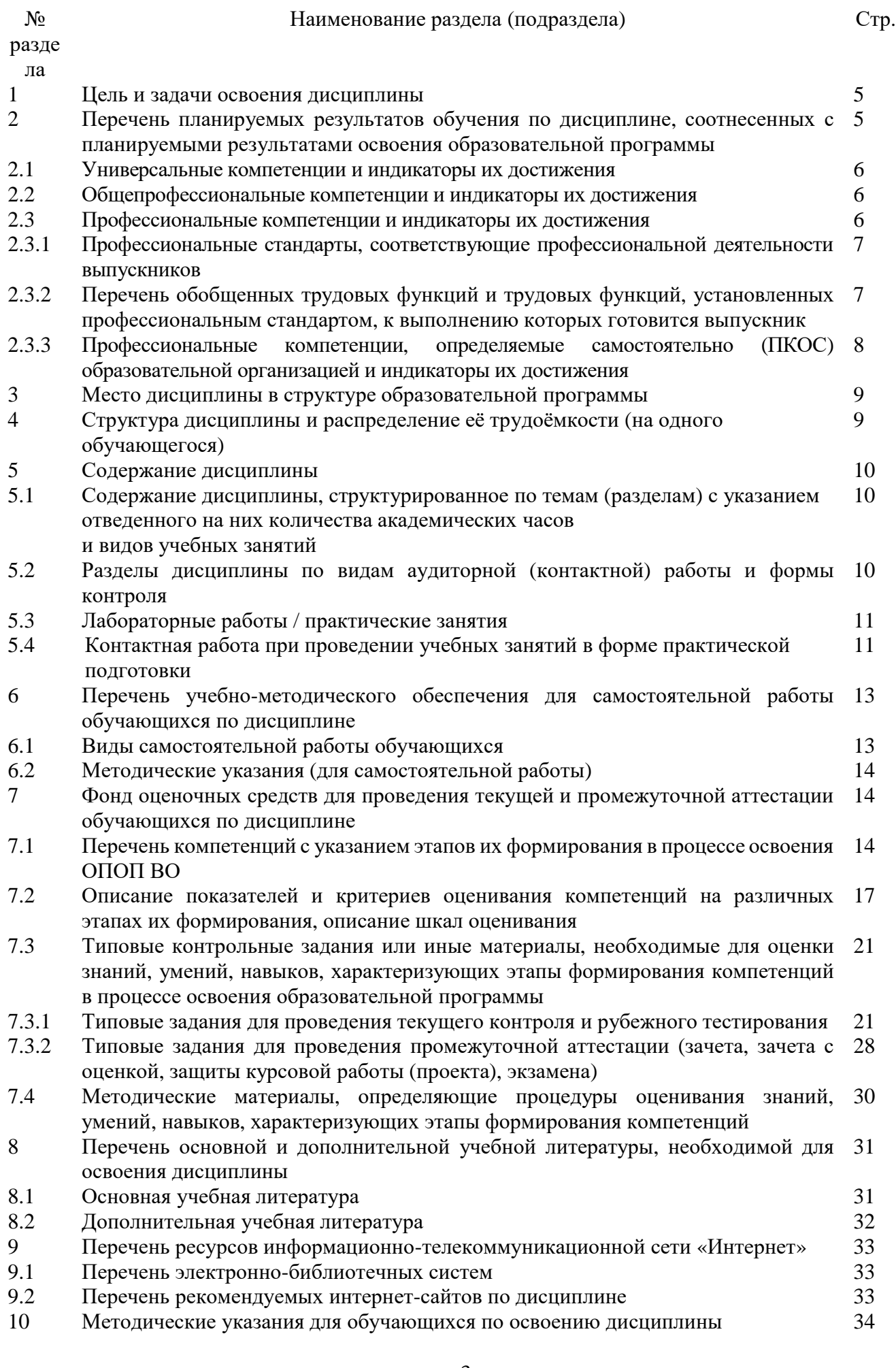

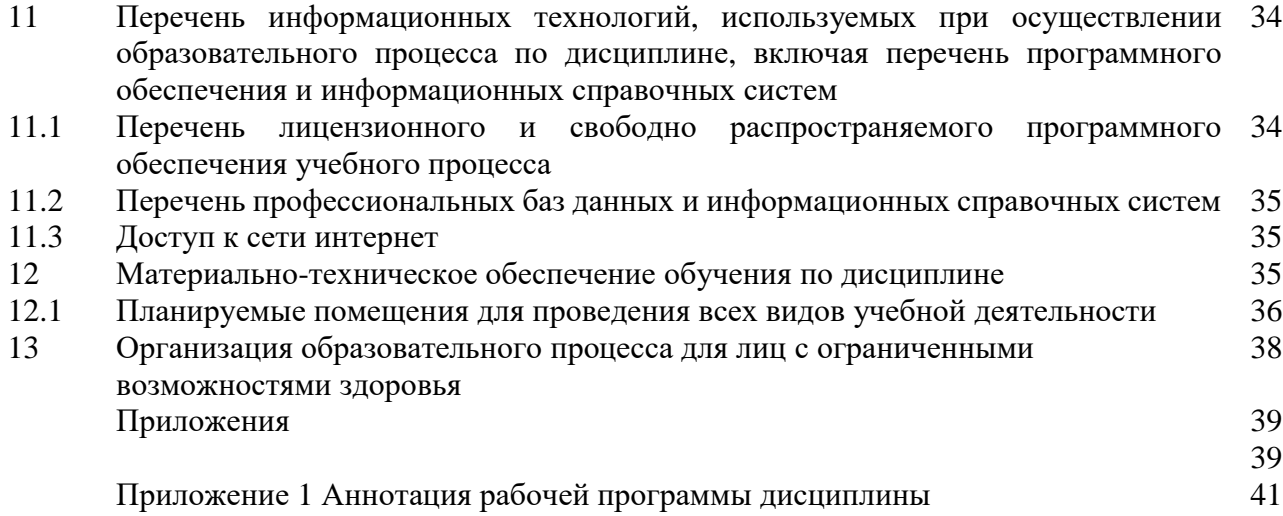

#### **1 Цель и задачи освоения дисциплины**

**Целью** изучения дисциплины «Электропривод и электрооборудование» является овладение основами прикладной механики деформируемого тела, которая служит фундаментом для грамотного проектирования, строительства и эксплуатации инженерных зданий и сооружений. Студент должен изучить основные виды деформаций простейших стержневых конструкций и освоить методы оценки их надежности по критериям прочности, жесткости и устойчивости.

#### **Задачи:**

- представление о разнообразии механических свойств конструкционных материалов и их важности при оценке надежности конструкции.

- основы определения механических свойств и характеристик материалов, а также познакомиться с методами экспериментальной проверки математических моделей поведения конструкций.

- освоение методов расчетов надежности инженерных конструкций и их использования для разработки рациональных элементов зданий, сооружений и частей машин

#### **2 Перечень планируемых результатов обучения по дисциплине, соотнесенных с планируемыми результатами освоения образовательной программы**

Изучение данной дисциплины направлено на формирование у обучающихся общепрофессиональных компетенций (ОПК-1.4; ОПК-5.2):

# 2.1 Общепрофессиональные компетенции и индикаторы их достижения

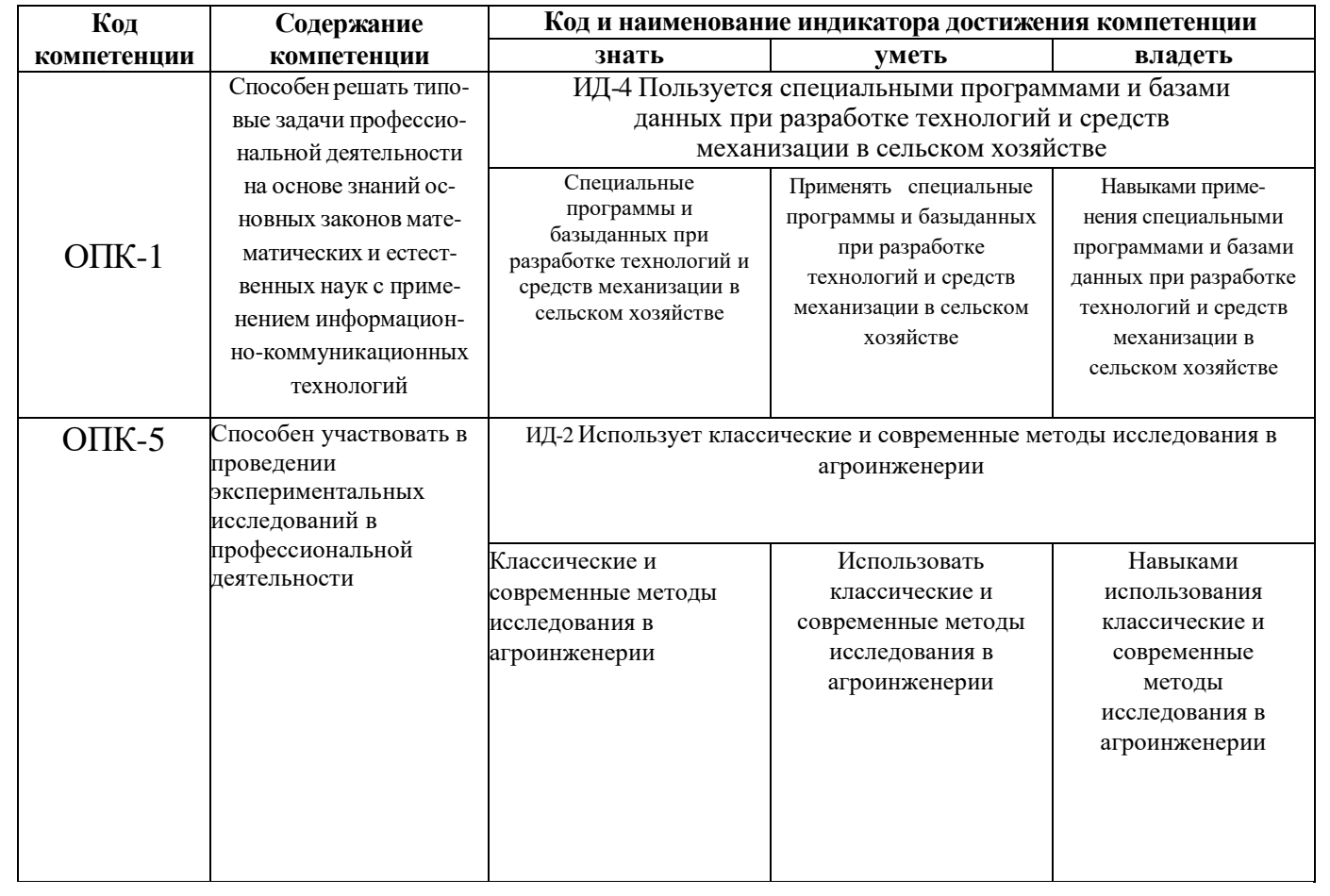

#### **3 Место дисциплины в структуре образовательной программы**

Дисциплина «Электропривод и электрооборудование» относится к обязательной части образовательной программы бакалавриата.

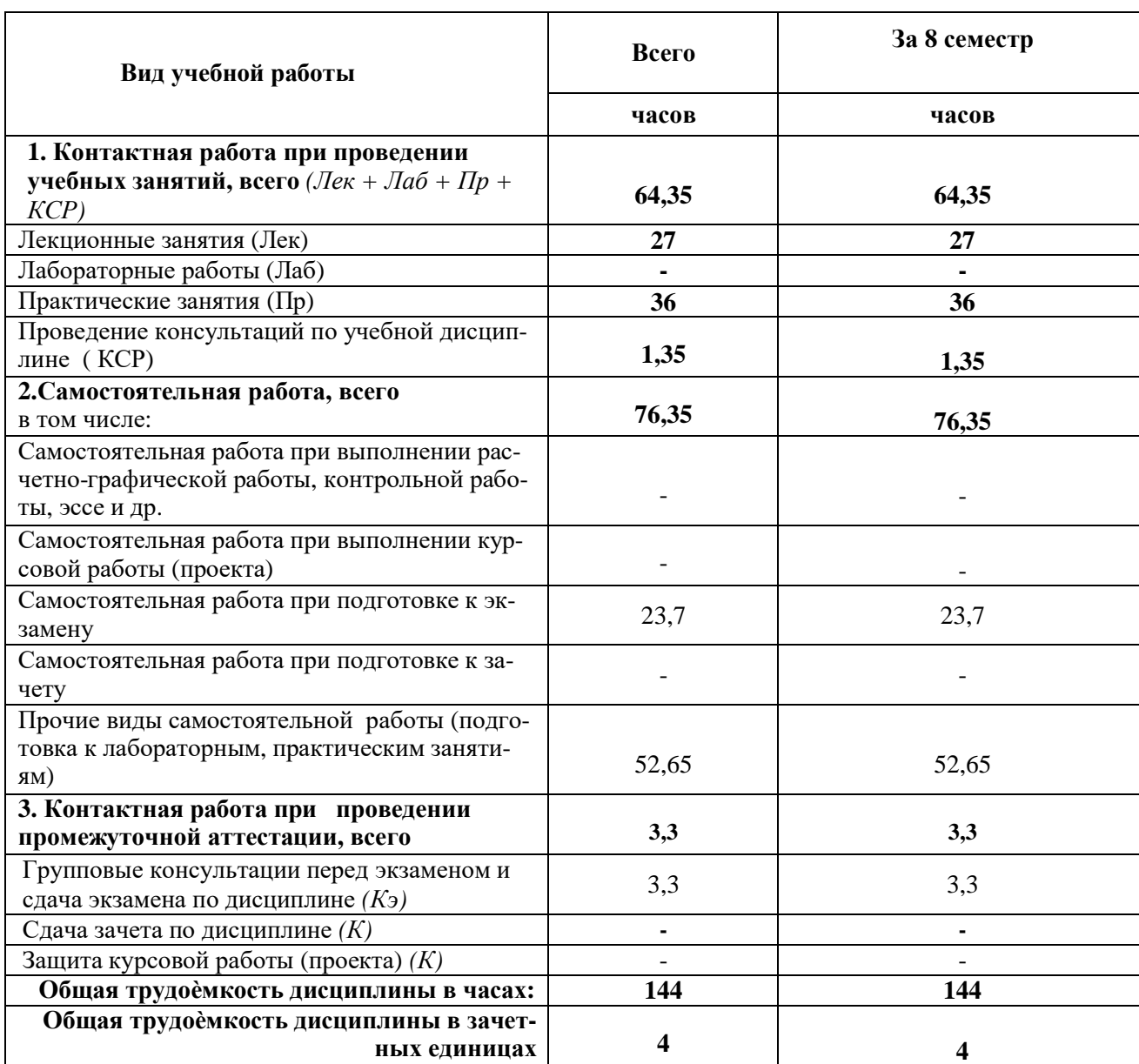

# **4 Структура дисциплины (модуля) и распределение ее трудоемкости (на одного обучающего)**

# **5 Содержание дисциплины**

# **5.1 Содержание дисциплины, структурированное по темам (разделам) с указанием отведенного на них количества академических часов и видов учебных занятий**

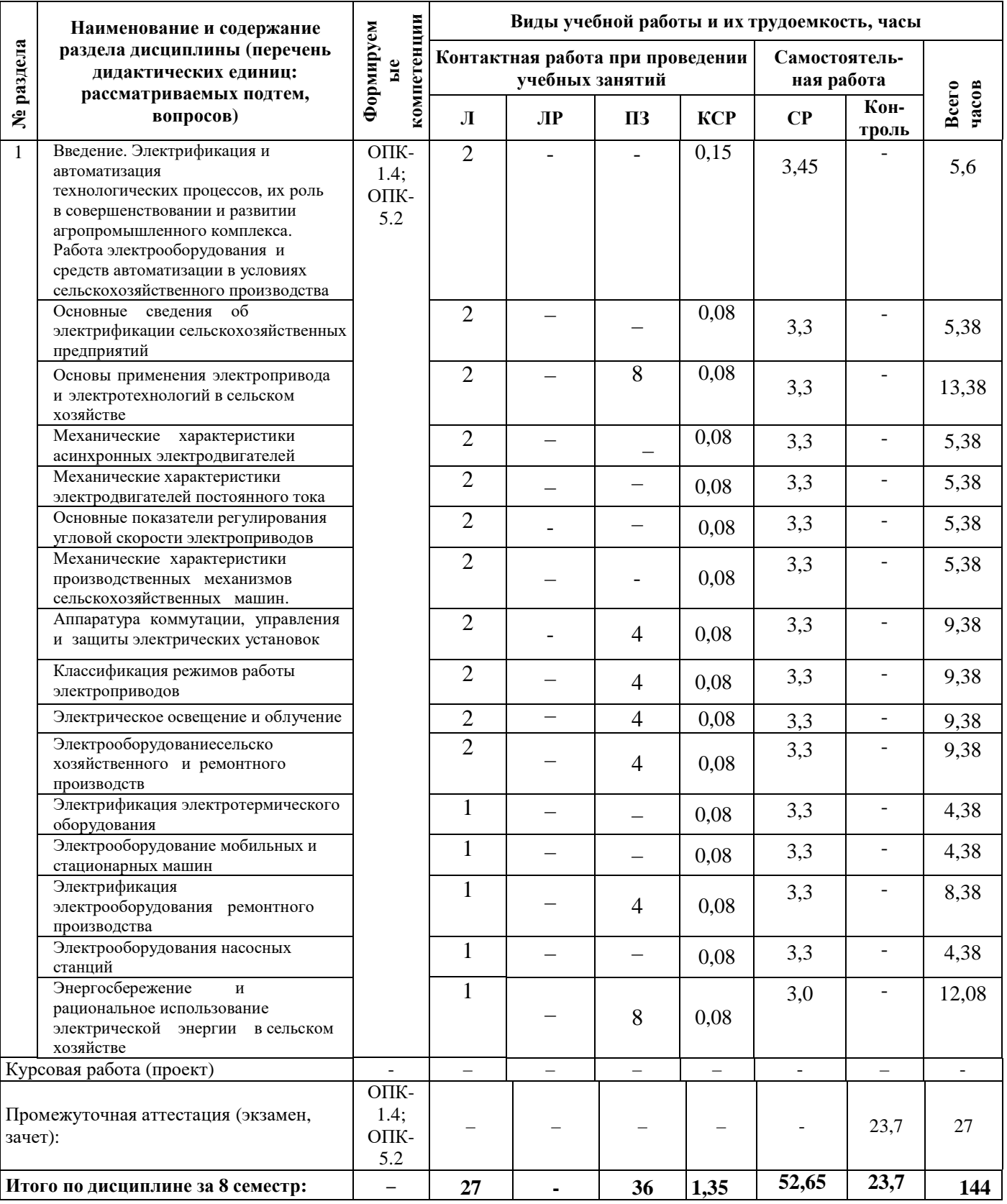

# **5.2 Разделы дисциплины по видам аудиторной (контактной) работы и формы контроля**

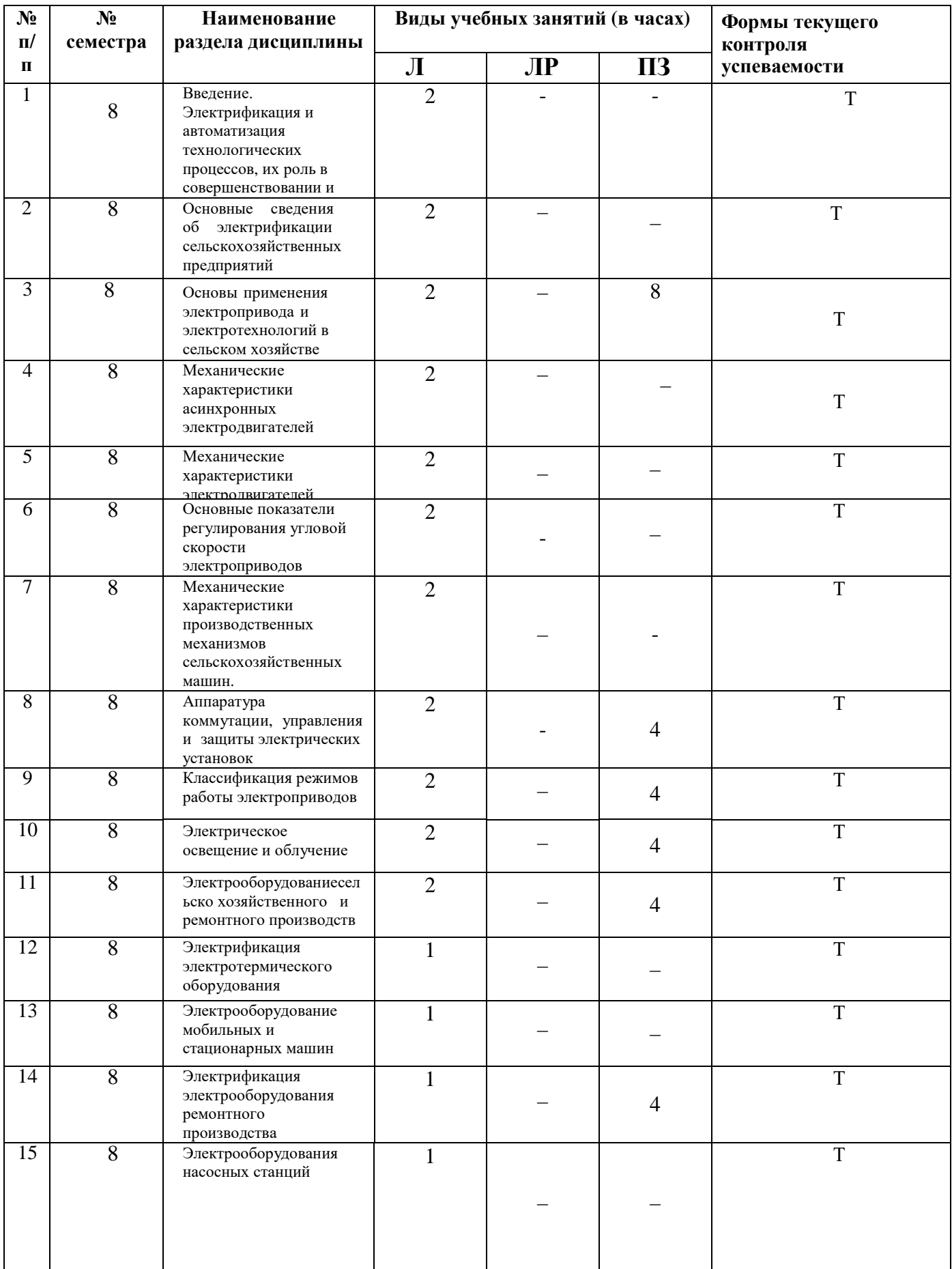

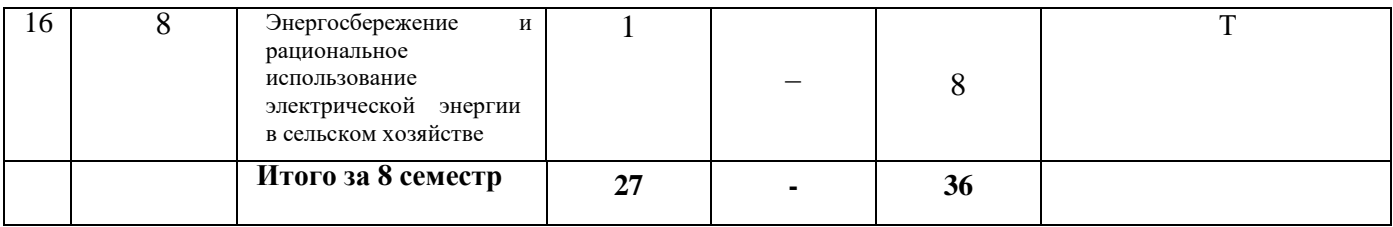

# **5.3 Практические работы**

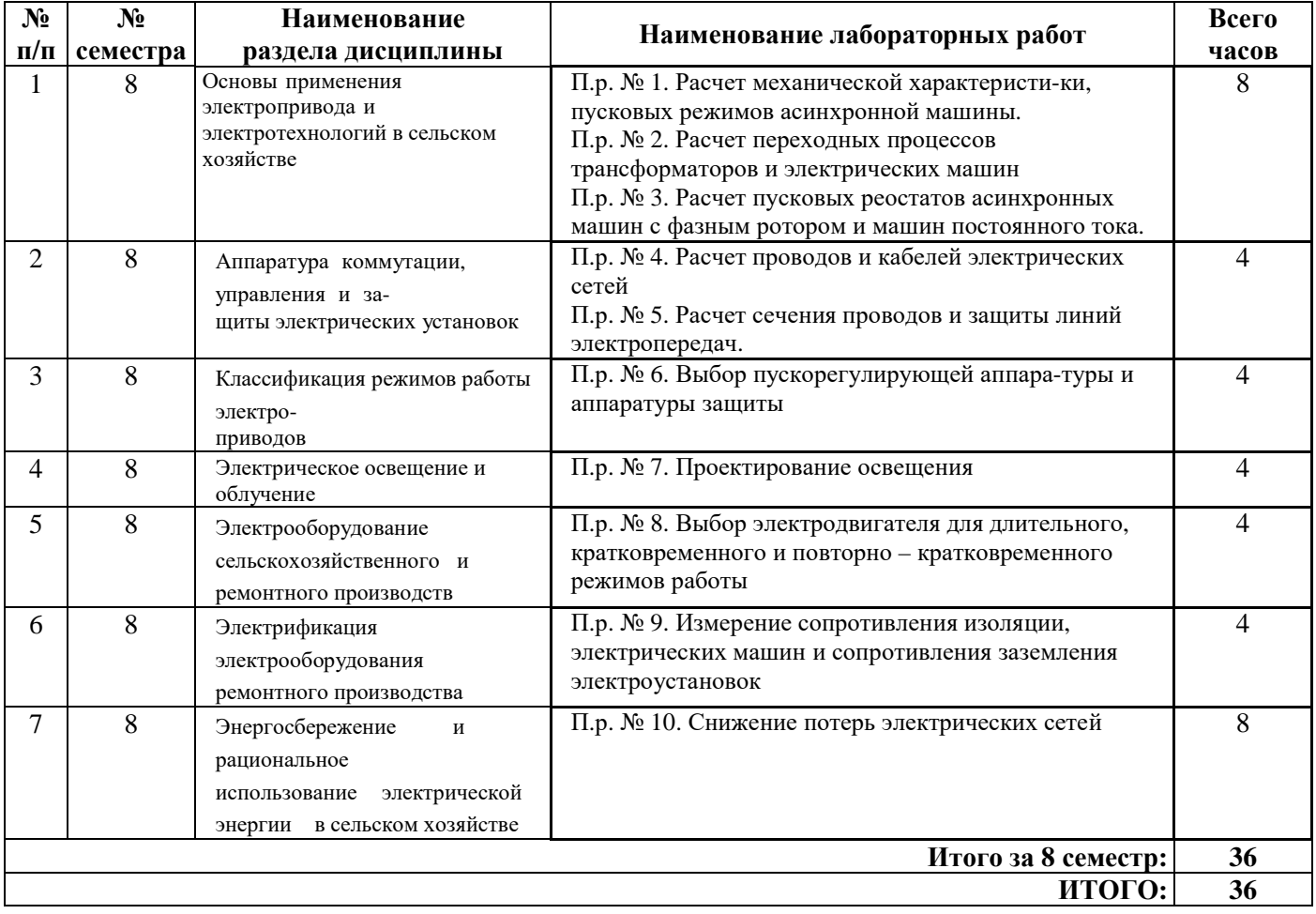

# **6 Перечень учебно-методического обеспечения для самостоятельной работы обучающихся по дисциплине**

# **6.1 Виды самостоятельной работы обучающихся (СР)**

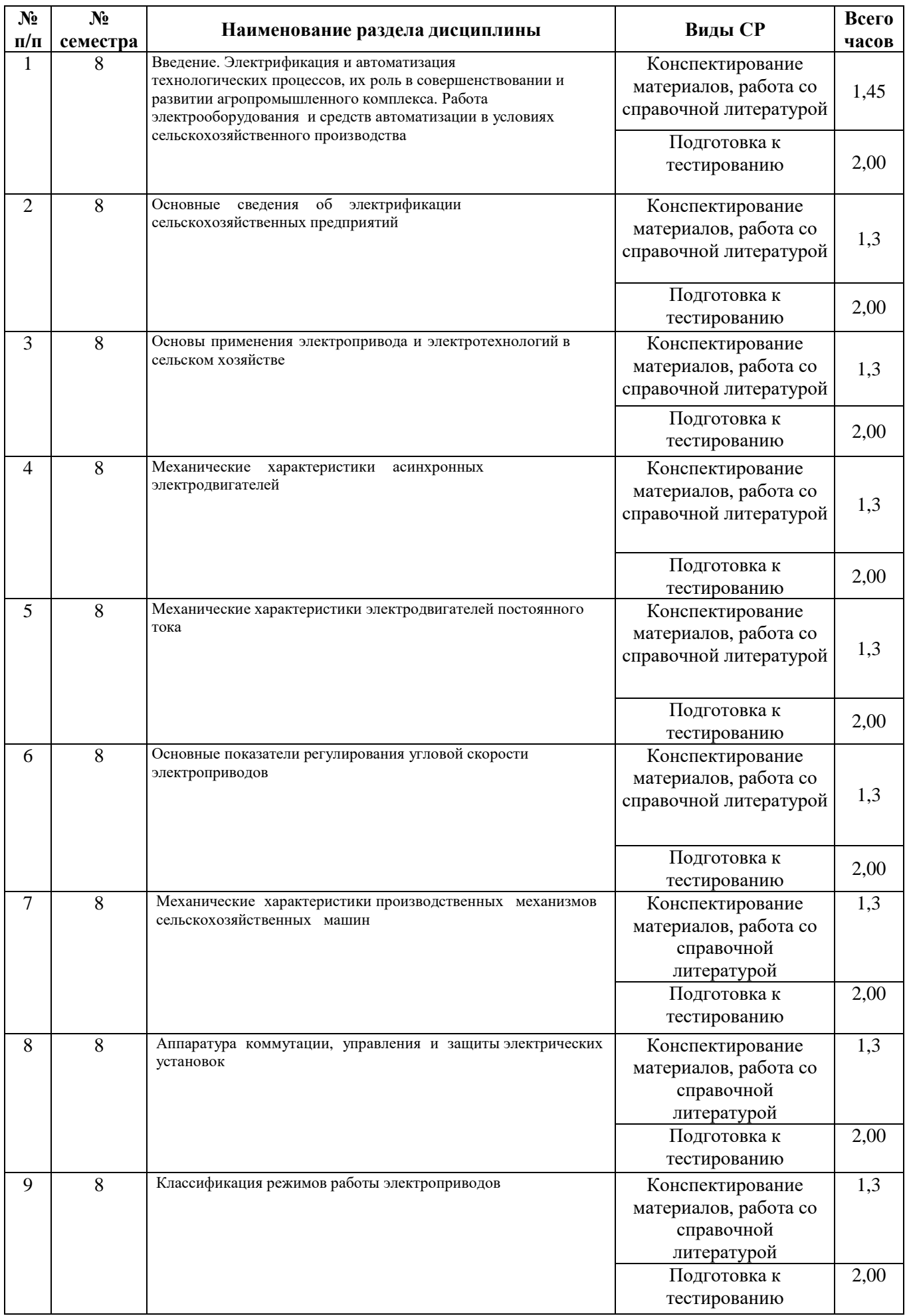

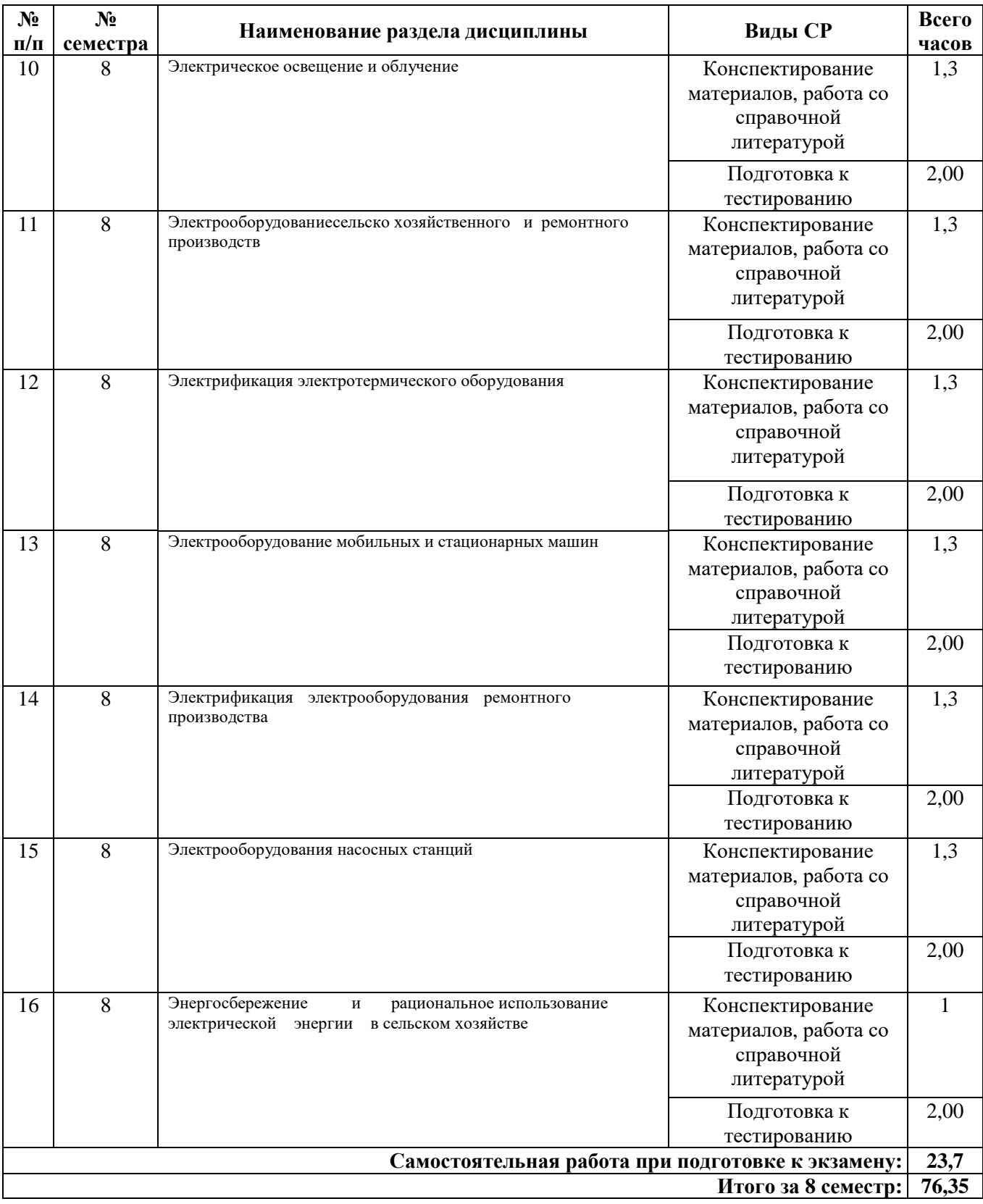

#### **6.2 Методические указания (для самостоятельной работы)**

Для самостоятельного изучения материалов по дисциплине «Электропривод и электрооборудование» обучающиеся могут воспользоваться следующими авторскими методическими указаниями: Морозов В.В., Электропривод и электрооборудование. Опытное определение механических характеристик конструкционных материалов [Текст]: метод. указ. к лаб. раб. по сопротивлению материалов / П.С. Орлов, М.М. Королева / П.С. Орлов, М.М. Королева, Ярославль, Ярославская ГСХА, 2014, 99c// Электронная библиотека ЯГСХА. – Режим доступа: [http://192.168.2.44/buki\\_web/bk\\_cat\\_find.php](http://192.168.2.44/buki_web/bk_cat_find.php) 25.08.2023, требуется авторизация.

## **7 Фонд оценочных средств для проведения текущей и промежуточной аттестации обучающихся по дисциплине**

Фонд оценочных средств по дисциплине «Электропривод и электрооборудование» – комплект методических и контрольно измерительных материалов, предназначен для оценивания уровня сформированности компетенций (ОПК-1.4; ОПК-5.2) на разных стадиях обучения на соответствие индикаторам достижения компетенций.

Фонд оценочных средств включает контрольные материалы для проведения текущего контроля успеваемости и промежуточной аттестации по завершению периода обучения.

Текущий контроль успеваемости обеспечивает оценивание хода освоения дисциплины и проводиться в виде компьютерного или бланочного тестирования.

Промежуточная аттестация имеет целью определить степень достижения запланированных результатов обучения по дисциплине за определенный период обучения (8 семестр) и проводится в форме экзамена (8 семестр).

#### **7.1 Перечень компетенций с указанием этапов их формирования в процессе освоения ОПОП ВО**

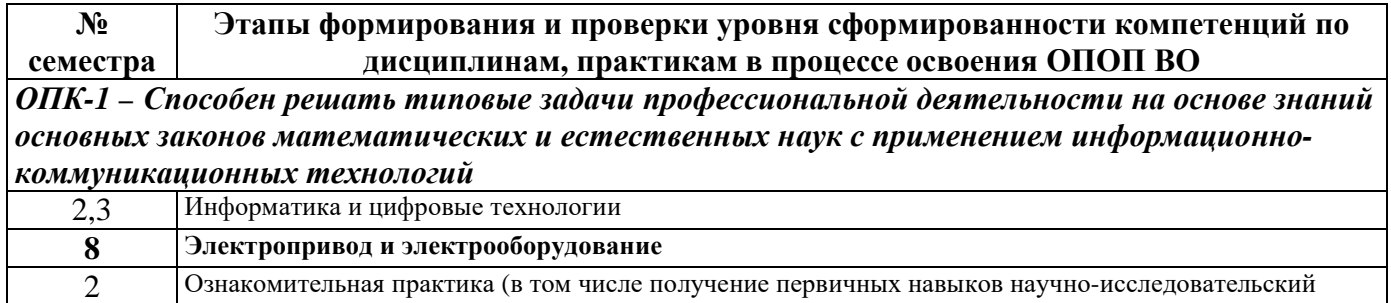

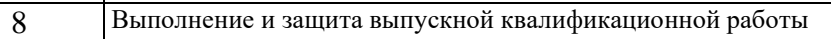

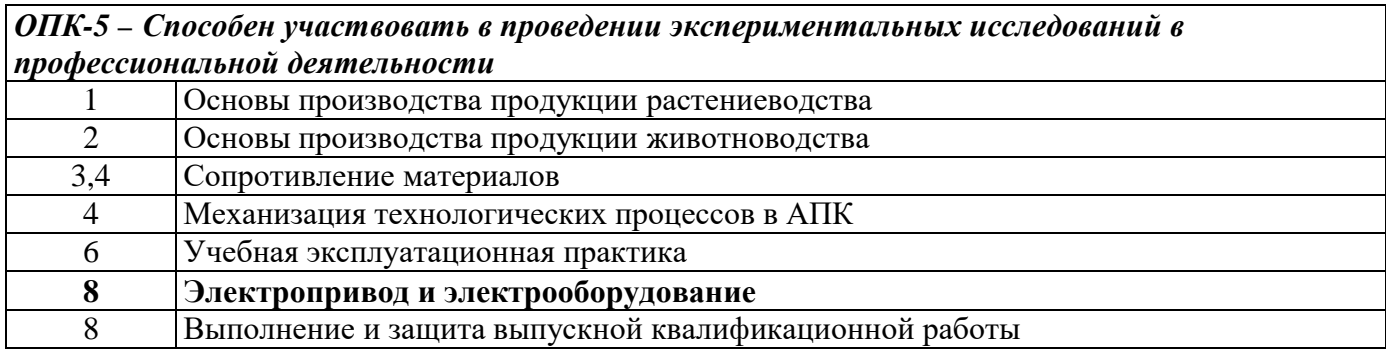

# 7.2 Описание показателей и критериев оценивания компетенций на различных этапах их формирования, описание шкал оценивания

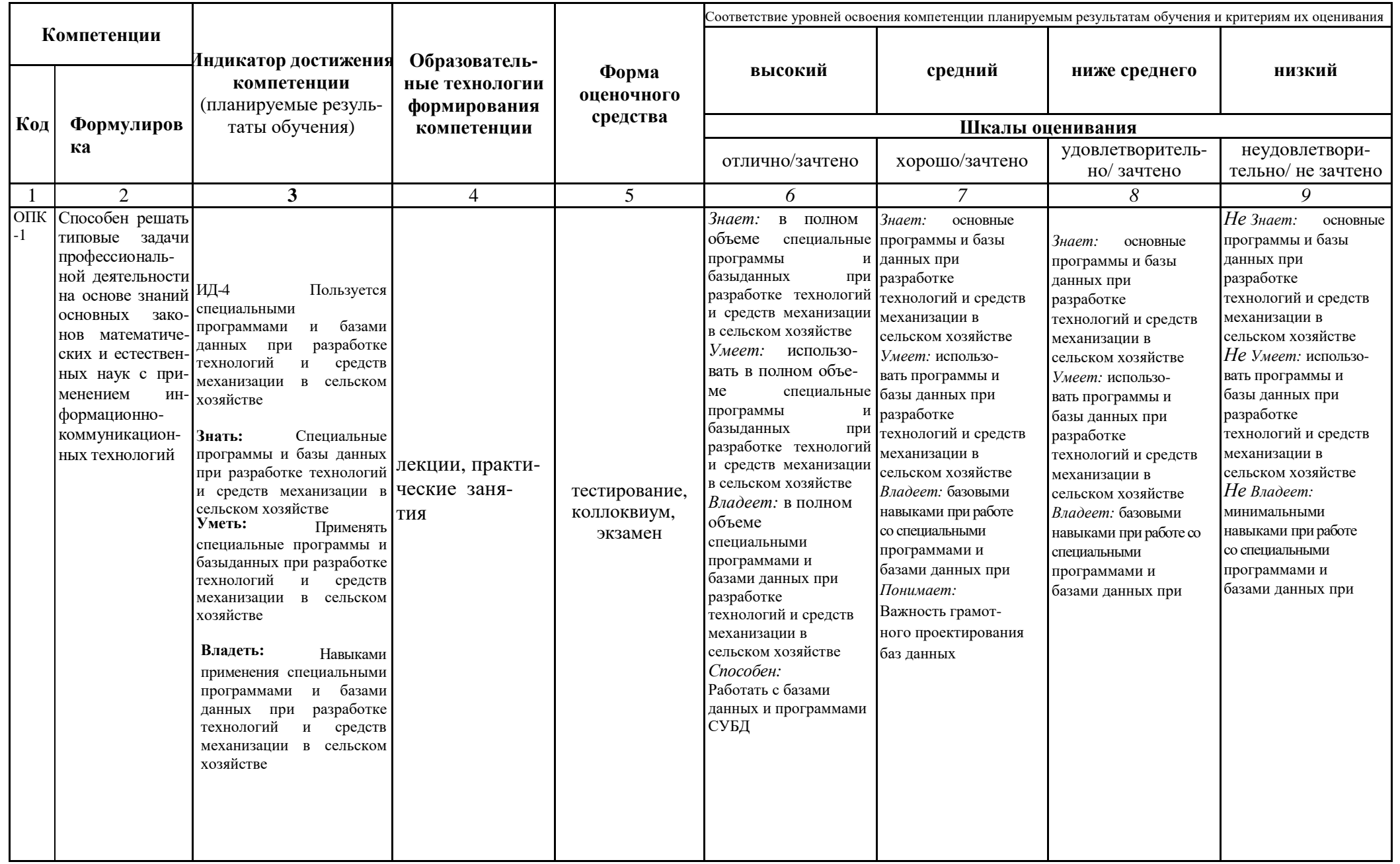

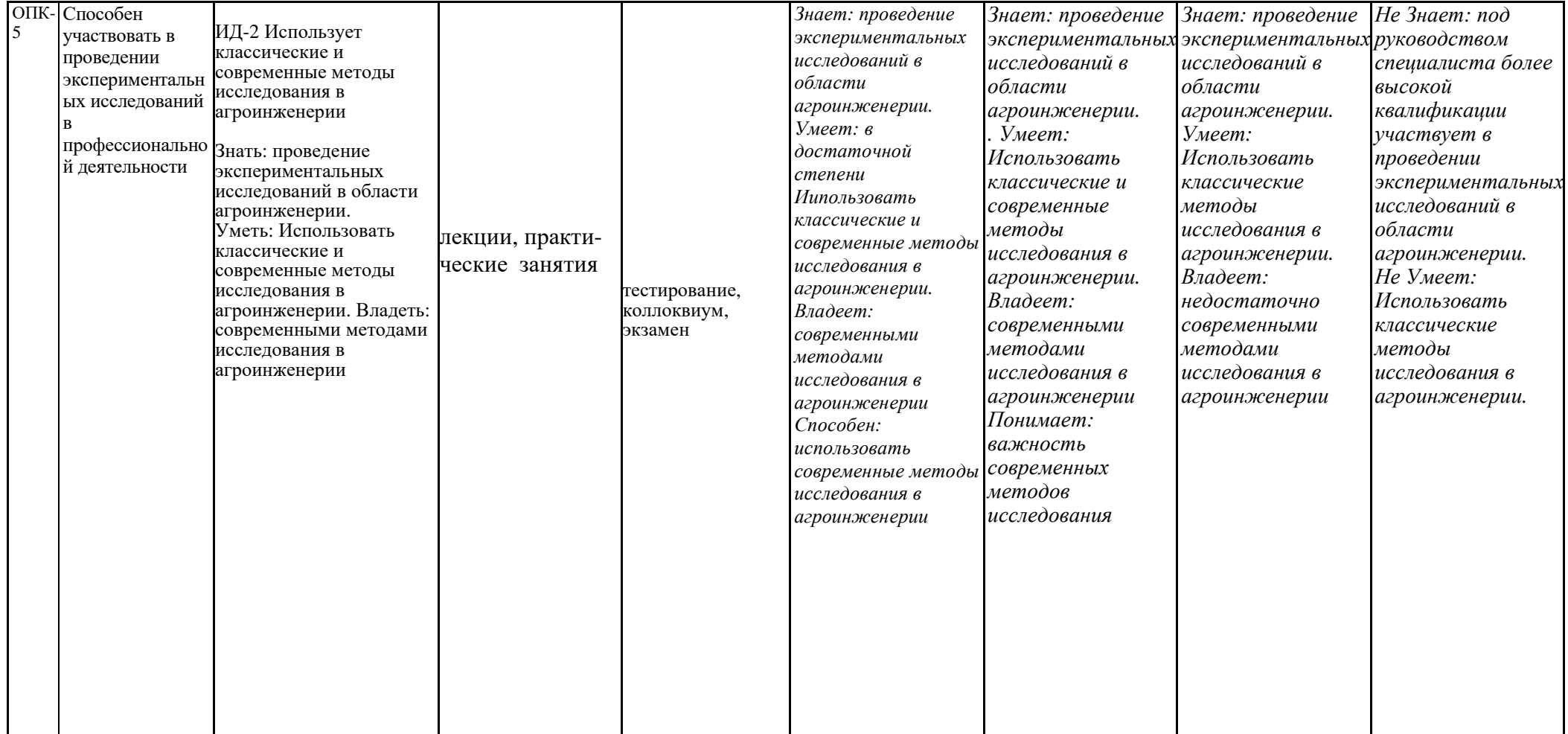

**7.3 Типовые контрольные задания или иные материалы, необходимые для оценки знаний, умений, навыков, характеризующих этапы формирования компетенций в процессе освоения образовательной программы**

**7.3.1 Типовые задания для проведения текущего контроля и рубежного тестирования**

## *Примеры тестовых заданий для проведения текущего контроля и рубежного тестирования:*

#### Тест 1

#### **1. Цель составления заказной спецификации оборудования**

а)определить стоимость объекта б)составить смету в)составить заявку на необходимое оборудование

#### **2.Назначение мнемознаков**

а)для выполнения мнемощитов б)для обозначения сигнализации механизмов в)для составления принципиальных схем

#### **3. Состав мнемощита для поточно-транспортной системы**

а)Б-К1-К2-Б б)Б-Б в)Б-К1-К2

#### **4. Когда применяют АЭД с фазным ротором**

а)для уменьшения пусковых токов

б)для увеличения вращающих моментов

в)для снижения пусковых токов и увеличения вращающих моментов

#### **5. Способы расчета ТКЗ в сетях до 1000 В**

а)метод именованных единиц б)метод базисных значений (относистельно) в)метод именованных и относительных значений

Тест 2

**1.Указательное (блинкерное) реле устанавливается** а)для защиты от ТКЗ б)от перегрузки

в)для отображения произведенных переключений

**2.Ток 3х КЗ в цепи переменного тока определяют** a)Iкз<sup>(3)</sup>=Uф/√ЗZк б) Iкз $^{(3)}$ =Uл/ $\sqrt{3}$ r в) Ікз<sup>(3)</sup>=Uф/√3Z

#### **3. Полная мощность для 3х ф тока при неравномерной нагрузке** а) $S$ общ= $S1+S2+S3$ б) Sобщ=3S1

в) Sобщ=I<sub>ф1</sub>\*U<sub>ф1</sub>+ I<sub>ф2</sub>\* U<sub>ф2</sub>+ I<sub>ф3</sub>\* U<sub>ф3</sub>

#### **4. Отличие силового щита от мнемощита**

а)нет мнемознаков б)нет сигнальных ламп в)меньше панелей

**5. ударным током КЗ называют** а)мгновенное значение апериодического тока б)максимальное мгновенное значение действующего тока в)затухающий апериодический ток

Тест 3

## **1.Реле тока подключается через ТТ с**

**целью** а)расширение пределов срабатывания реле б)для уменьшения тока срабатывания в)для увеличениякратности тока отсечки

# **2.Расчет воздушных ЛЭП**

а)по напряжению б)по нагрузке в)метод экономической плотности тока

# **3. Какой кабель применяют для подключения передвижного токо- приемника**

а)ААБ, АБ б)ВВГ, АСБ, АВВГ в)КРПТ, КГ

#### **4. Способы проверки сечения кабелей, проводов**

а)по количеству жил б)по  $S_{\text{min}}$ 

в) ПО  $S_{\text{min}}$ ,  $\Delta U_{\text{non}}$ ,  $I_{\text{non kao}} \ge I_{\text{nacl. BhKJIO}}$ чателя

#### 5. Номинальную мощность силового трансформатора выбирают

а) по расчетной нагрузке с учетом потерь в транстформаторе

б)по интервалам экономических нагрузок с учетом перегрузочной спо-собности

в) по I<sub>max</sub> и группе соединения обмоток трансформатора

#### Tect No 4

# 1.ТКЗ будет больше в удаленной точке сети при

а)однофазном КЗ  $6)2x$ фазном  $B)3x$ фазном

## 2. Замена аналоговых реле цифровыми по причине

а) малого времени отключения

б) меньших размеров

в) высокой точности работы

#### 3. Активная мощность для 3х фазного тока при неравномерной нагрузке

a) $Po6m = Pl + P2 + P3$  $6)$  Робщ=3Р1 B)  $Po6\mu = I_{\phi 1} * U_{\phi 1} * cos\varphi_1 + I_{\phi 2} * U_{\phi 2} * cos\varphi_2 + I_{\phi 3} * U_{\phi 3} * cos\varphi_3$ 4. Условия надежного срабатывания выключателя автоматического a) $I_{\text{K3}}^{(3)} \geq 3I_{\text{H.p.}}$ 6)  $I_{\text{K3}}^{(3)} < 3I_{\text{H.p.}}$  $B)$  $I_{\kappa 3}^{(3)}>>3I_{\text{\tiny H.p.}}$ 5. Отличие 2х трансформаторных КТП от 1 трансформаторных КТП а) количеством трансформаторов силовых б) количеством шкафов ввода в) мощностью трансформаторов

Тест No 5

# 1. Способы проверки АЗ на токи КЗ

а)на надежность срабатывания

б)на отключающую способность в)на величину тока отсечки 2. Кабели с бумажной изоляцией  $a)$ BB $\Gamma$ , ABB $\Gamma$  $6)$ AA $b$ , AC $b$  $B)$ K $\Gamma$ , HP $\Gamma$ 3. Выбор магнитных пускателей а)по  $I_{HOM}$ б)по напряжению в) по числу блок-контактов

#### 4. Условие параллельной работы 3х фазных трансформаторов

 $a)K_I=K_{II}=K_{III}$ 6)  $U_I = U_{II} = U_{III}$ в) равенство К; Uк; групп соединения обмоток 3 х фазных

## 5. Действие ТКЗ

а)гидравлическое б)динамическое в) термическое

 $TecT M<sub>2</sub> 6$ 

#### 1. Методы расчета ТКЗ в сетях выше 1000 В

а) именнованных единиц

б) относительных (базисных) значений

в) именованных и базисных значений

## 2. Перечислить группы соединения обмоток 3х ф трансформаторов в РФ

а)0 и 11

б)0 и 12

 $(B)$ 6 и 12

#### 3. Типы автоматических выключателей

а)ВА, АЕ2000, А3700, АП50Б

6)4A112S4Y3

в) ПМЕ, ПМА, ПМЛ

#### 4. Чем определяется падение напряжения в проводе

а)длиной провода

б)сечением провода

в)длиной, сечением, материалом провода, током

## 5. Шкафы на НН КТП

а)ввода, линейные, секционные б)ввода в)секционные

# **1.Защита от прямых ударов молний осуществляется**

а)антенной

б)трубчатым разрядником

в)молниеотводом

# **2.Коэффициент реактивной мщности определяется**

a) $\cos \varphi = P/S$ 

б) sinφ=Q/S

в) $Kpm=tgg=Q/P$ 

# **3. Нормальный режим работы электропривода обозначается**

а)лампой с красным светофильтром

б)синим в)зеленым

#### **4. Количество групп соединения обмоток 3х ф трансформатором** а)12

б)6

 $B)2$ 

# **5. Перечислить виды НКУ**

а)ящики, щиты, шкафы

б)пульты

в)блоки управления

Тест № 8

# **1.Какая аппаратура ставится на пульт управления**

а)магнитные пускатели

б)переключатели

в)кнопки управления, аппараты сигнализации

# **2.Виды обмоток АЭД**

а)волновая

б)петлевая в)цилиндрическая

# **3. наибольшее число жил в контрольном кабеле**

а)19

б)75

в)61

# **4. Аварийный режим работы эл. двигателя обозначается**

а)лампой с зеленым сфетофильтром

б)красным в)синим

# **5. Как выполнить реверс машины постоянного тока**

а)поменять 2 провода на якоре и на индукторе б) поменять

- 2 провода на якоре
- в) поменять 2 провода или на якоре, или на индукторе

# *Вопросы к экзамену:*

1.Категории надежности ЭС потребителей, требования к электроснабжению, принципиальные схемы.

2.Порядок расчета нагрузки

3.Выбор мощности трансформатора с использованием компенсирующего устройства и потерь в трансформаторе

4.Расчет и выбор, назначение компенсирующего устройства

5.Расчет ЛЭП и проводок по экономической плотности тока.

6.Определение потери напряжения в 3х фазных сетях - ∆U%

7.Определение номинального и пускового тока асинхронного электродвигателя. , единицы измерение всех величин.

8.Назначение, устройство и расчет плавких предохранителей. Типы предохранителей.

9.Выключатели автоматические с комбинированной защитой. Типы выключателей, номинальные токи

10.Назначение и расчет тепловой и электромагнитной защиты автоматических выключателей

11.Селективность аппаратов защиты; тепловых реле и автоматических выключателей. Проверка на селективность

12.Определение сечения провода, кабеля для электродвигателя , проверка по минимальному сечению, по потере напряжения, по условию –  $I$ доп.каб > I н.р. автомата

13.Определение сечения провода, кабеля в пожароопасных и взрывоопасных помещениях

14.Порядок расчета ТКЗ. Принципиальная схема участка, схема замещения, общее сопротивление, токи I(3)K, I(2) I(1)K

15.Способы расчета ТКЗ- в именованных и базисных единицах. Расчет ТКЗ в сетях выше 1000В и до 1000 В.

16.Устройство 2х трансформаторных КТП.

17.Соединение обмоток эл.машин Y. Линейные и фазные токи, напряжения.

18.Активная, реактивная, полная мощности 3х фазного тока.

19.Соединение обмоток эл.машин «∆» . Линейные и фазные токи и напряжения.

20.Устройство силового трансформатора. Коэффициент трансформации.

21.Опыт ХХ, опыт КЗ.

22.Условия параллельной работы трансформаторов.

23.Техническая документация заводу-изготовителю на НКУ –общий вид, технические данные, перечень – надписей, схема соединения

24.Схема соединения –адресный метод, символ оборудования, кабельный журнал

25.Схема подключения – кабельный журнал, принципиальная схема

26.Кабельный журнал на механизм; обозначение кабеля; начало кабеля, конец кабеля, марка, сечение, длина кабеля.

27.Выбор и расчет теплового расцепителя, тока отсечки для 1ЭД

28.Выбор и расчет эл. магнитного расцепителя тока отсечки длягруппы ЭД

29. Мнемощит мнемознаки схема сигнализации назначение.

30. Однолинейные схемы на щит, ШРА

#### Практические задания для проведения зачета:

1. Задача

Дано: Электродвигатель типа 4А50В2У3; Р=0,12 кВт; n=2710 об/мин;  $\eta = 63$ cos  $\varphi = 0.7$ . (легкий режим) Определить: Ток номинальный, ток пусковой, скольжение, ток номинальный расцепителя автомата, ток отсечки автомата. Выбрать: предохранитель НПН, выключатель автоматический - ВА; АП50Б, магнитный пускатель с «Пуск», «Стоп» - ПМЛ, ПМ12 Определить: сечение провода марки ПВ.

2. Задача

Дано: Электродвигатель типа 4A160S6У3; P=11 кВт; n=975 об/мин;  $\eta = 86\%$ ; сов $\varphi = 0.86$ . (тяжелый режим) Определить: ток номинальный, ток пусковой, скольжение, ток плавкой вставки предохранителя, номинальный ток расцепителя, ток отсечки выключателя.

Выбрать: предохранитель НПН,

выключатель автоматический - ВА; АЕ, (1P54) магнитный пускатель реверсивный с «П-С» - ПМЛ, ПМ12

Повысить коэффициент мощности до 0,91 и определить емкость конденсаторной установки.

Напряжение сети 380В.

3. Задача

Дано: Электродвигатель типа 4A280S6УЗ; Р=75 кВт; n=985об/мин;  $\eta = 92$  ?;  $\cos \varphi = 0.89$ . (тяжелый режим)

Определить: ток номинальный, ток пусковой, скольжение,

ток плавкой вставки предохранителя, ток расцепителя, ток отсечки автомата.

Выбрать: предохранитель ПН2

выключатель автоматический - ВА; А3700

(1Р00) магнитный пускатель нереверсивный - ПМЛ

Повысить коэффициент мощности до 0,93 и определить емкость конденсаторной установки.

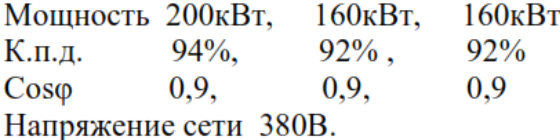

#### **7.4 Методические материалы, определяющие процедуры оценивания знаний, умений, навыков, характеризующих этапы формирования компетенций**

Контроль освоения дисциплины и оценка знаний обучающихся на зачете с оценкой, экзамене и защите курсовой работы производится в соответствии с Положением о проведении текущего контроля успеваемости и промежуточной аттестации обучающихся по образовательным программам высшего образования.

#### **Тестовые задания**

#### *Критерии оценки знаний обучающихся при проведении тестирования:*

Оценка *«отлично»* выставляется при условии правильного ответа обучающегося не менее чем 85 % тестовых заданий.

Оценка *«хорошо»* выставляется при условии правильного ответа обучающегося не менее чем 70 % тестовых заданий.

Оценка *«удовлетворительно»* выставляется при условии правильного ответа обучающегося не менее 51 % тестовых заданий.

Оценка *«неудовлетворительно»* выставляется при условии правильного ответа обучающегося менее чем на 50 % тестовых заданий.

#### **Экзамен**

#### *Критерии оценивания экзамена:*

Оценка *«отлично»* выставляется обучающемуся, показавшему всесторонние, систематизированные, глубокие знания вопросов экзаменационного билета и умение уверенно применять их на практике при решении конкретных задач, свободное и правильное обоснование принятых решений.

Оценка *«хорошо»* выставляется обучающемуся, если он твердо знает материал, грамотно и по существу излагает его, умеет применять полученные знания на практике, но допускает в ответе или в решении задач некоторые неточности, которые может устранить с помощью дополнительных вопросов преподавателя.

Оценка *«удовлетворительно»* выставляется обучающемуся, показавшему фрагментарный, разрозненный характер знаний, недостаточно правильные формулировки базовых понятий, нарушения логической последовательности в изложении программного материала, но при этом он владеет основными понятиями выносимых на экзамен, необходимыми для дальнейшего обучения и может применять полученные знания по образцу в стандартной ситуации.

Оценка *«неудовлетворительно»* выставляется обучающемуся, который не знает большей части основного содержания выносимых на экзамен вопросов тем дисциплины, допускает грубые ошибки в формулировках основных понятий и не умеет использовать полученные знания при решении типовых практических задач.

# **8 Перечень основной и дополнительной учебной литературы, необходимой для освоения дисциплины**

# **8.1 Основная учебная литература**

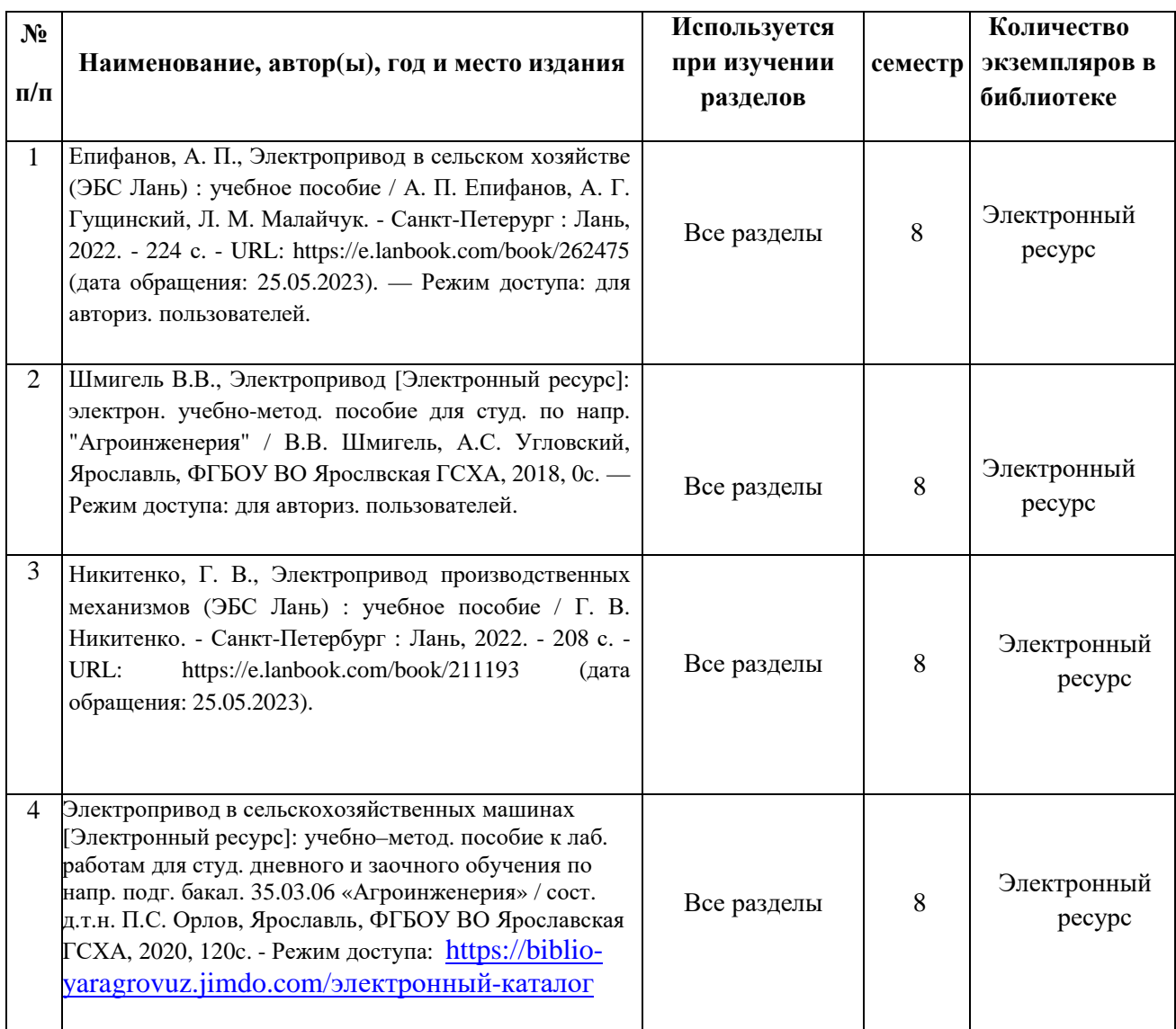

# **8.2 Дополнительная учебная литература**

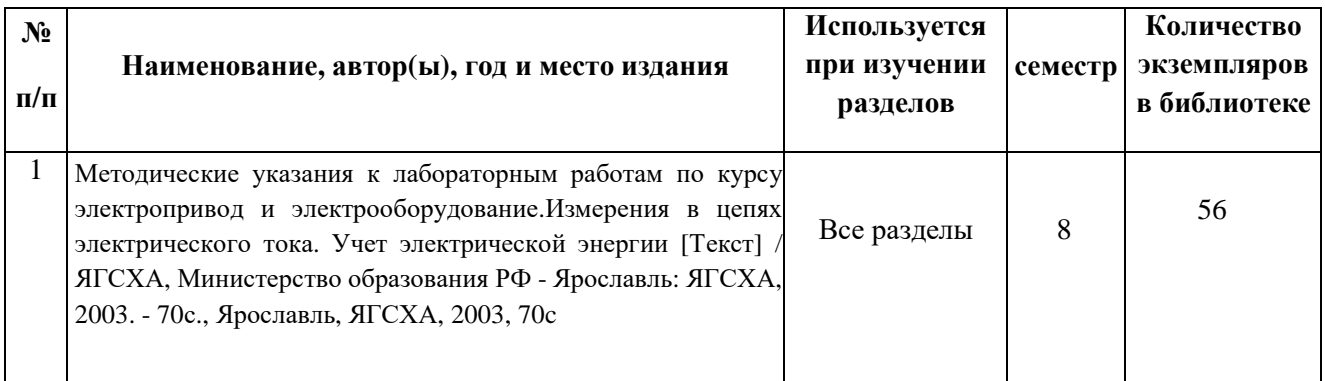

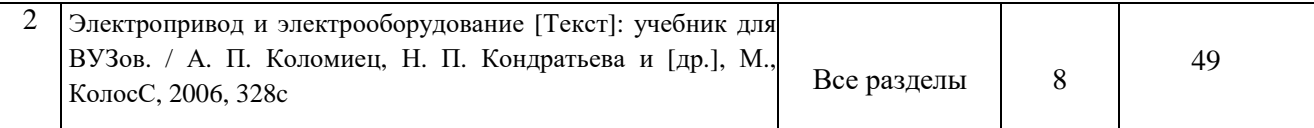

Доступ обучающихся к электронным ресурсам (ЭР) библиотеки ФГБОУ ВО «Ярославский ГАУ» осуществляется посредством электронной информационной образовательной среды университета и сайта по логину и паролю (<u>https://biblio-yaragrovuz.jimdo.com/электронный-каталог</u>

#### **9 Перечень ресурсов информационно-телекоммуникационной сети Интернет**

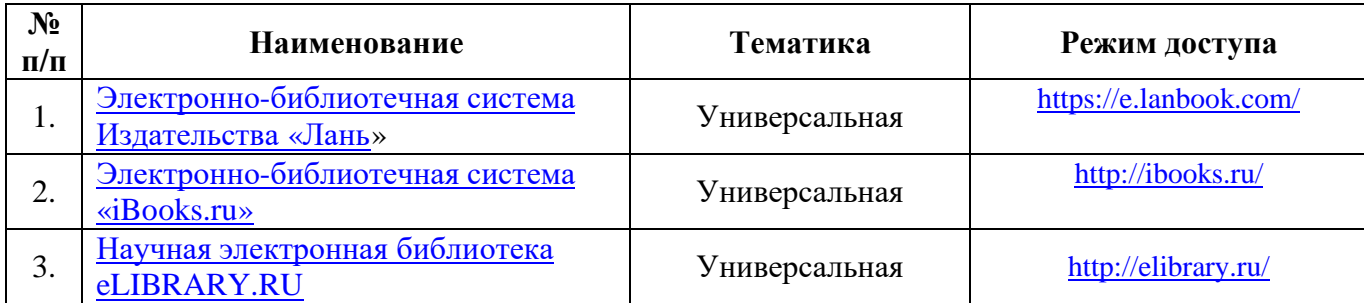

#### **9.1 Перечень электронно-библиотечных систем**

#### **9.2 Перечень рекомендуемых интернет-сайтов по дисциплине**

1. Министерство образования и науки Российской Федерации [Электронный ресурс]. – Режим доступа. – https://minobrnauki.gov.ru/, свободный. – Загл. с экрана. – Яз. рус.

2. Федеральный портал «Российское образование» [Электронный ресурс]. – Режим доступа. – http://www.edu.ru, свободный. – Загл. с экрана. – Яз. рус.

3. Информационная система «Единое окно доступа к образовательным ресурсам» [Электронный ресурс]. – Режим доступа. – http://window.edu.ru, свободный. – Загл. с экрана. – Яз. рус.

4. Федеральный центр информационно-образовательных ресурсов [Электронный ре-сурс]. – Режим доступа. – http://fcior.edu.ru, свободный. – Загл. с экрана. – Яз. рус.

5. Министерство сельского хозяйства РФ [Электронный ресурс]. – Режим доступа. – http://mcx.ru/, свободный. – Загл. с экрана. – Яз. рус.

6. Научная электронная библиотека eLIBRARY.RU [Электронный ресурс]. – Режим доступа. – http://elibrary.ru/ , свободный. – Загл. с экрана. – Яз. рус.

7. Сельскохозяйственная электронная библиотека знаний [Электронный ресурс]. – Режим доступа: http://www.cnshb.ru/akdil/ , свободный. – Загл. с экрана. – Яз. рус.

8. Центральная научная сельскохозяйственная библиотека Россельхозакаде-мии [Электронный ресурс]. – Режим доступа: http://www.cnshb.ru/ , свободный. – Загл. с экрана. – Яз. рус.

9. Информационно-справочный портал. Проект Российской государственной библиотеки для молодежи [Электронный ресурс]. – Режим доступа: www.library.ru , свободный. – Загл. с экрана. – Яз. рус.

#### **10 Методические указания для обучающихся по освоению дисциплины**

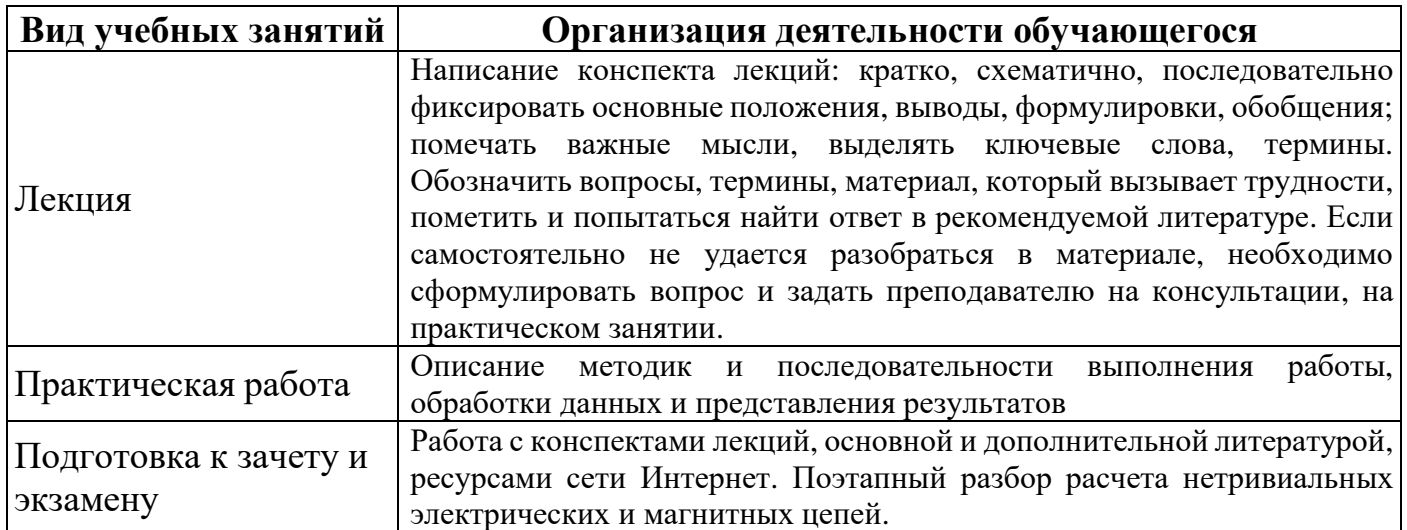

#### 11 Перечень информационных технологий, используемых при осуществлении образовательного процесса по дисциплине, включая перечень программного обеспечения и информационных справочных систем

Информационные технологии, используемые при осуществлении образовательного процесса по дисциплине позволяют: обеспечить взаимодействие между участниками образовательного процесса, в том числе синхронное и (или) асинхронное взаимодействие посредством сети Интернет, в т.ч. с использованием электронной информационно-образовательной среды университета; фиксировать ход образовательного процесса, результатов промежуточной аттестации по дисциплине и результатов освоения образовательной программы; организовать процесс образования путем визуализации изучаемой информации посредством использования презентаций, учебных фильмов; контролировать результаты обучения на основе компьютерного тестирования.

11.1 Перечень лицензионного и свободно распространяемого программного обеспечения учебного процесса

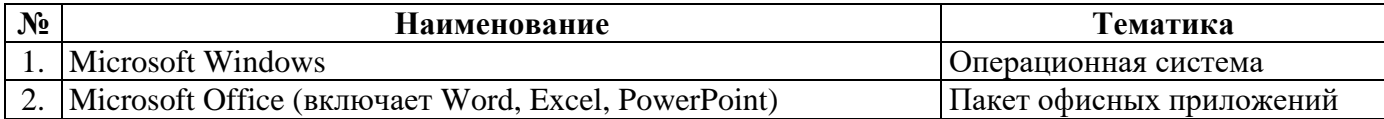

#### 11.2 профессиональных Перечень баз информационных данных И справочных систем

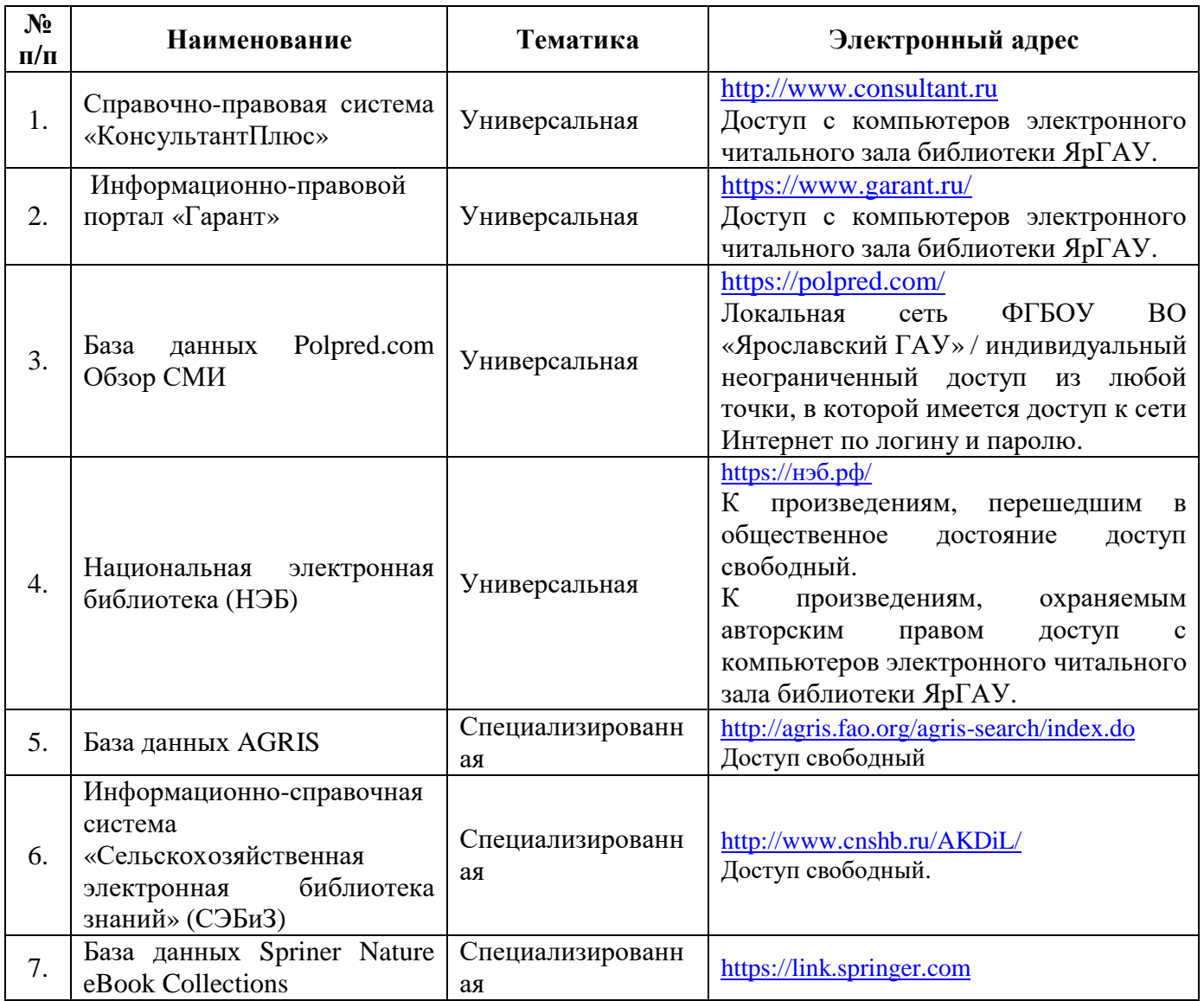

## **11.3 Доступ к сети Интернет**

Каждый обучающийся в течение всего периода обучения обеспечен индивидуальным неограниченным доступом (удаленным доступом) к сети Интернет и к электронной информационно-образовательной среде ФГБОУ ВО «Ярославский ГАУ»

## **12 Материально-техническое обеспечение обучения по дисциплине**

По всем видам учебной деятельности в рамках дисциплины «Электропривод и электрооборудование» используются помещения – учебные аудитории для проведения учебных занятий, предусмотренных учебным планом, оснащенные оборудованием и техническими средствами обучения. Помещения для самостоятельной работы обучающихся оснащены компьютерной техникой с возможностью подключения к сети Интернет и обеспечены доступом в электронную информационно-образовательную среду университета.

#### **12.1 Планируемые помещения для проведения всех видов учебной деятельности**

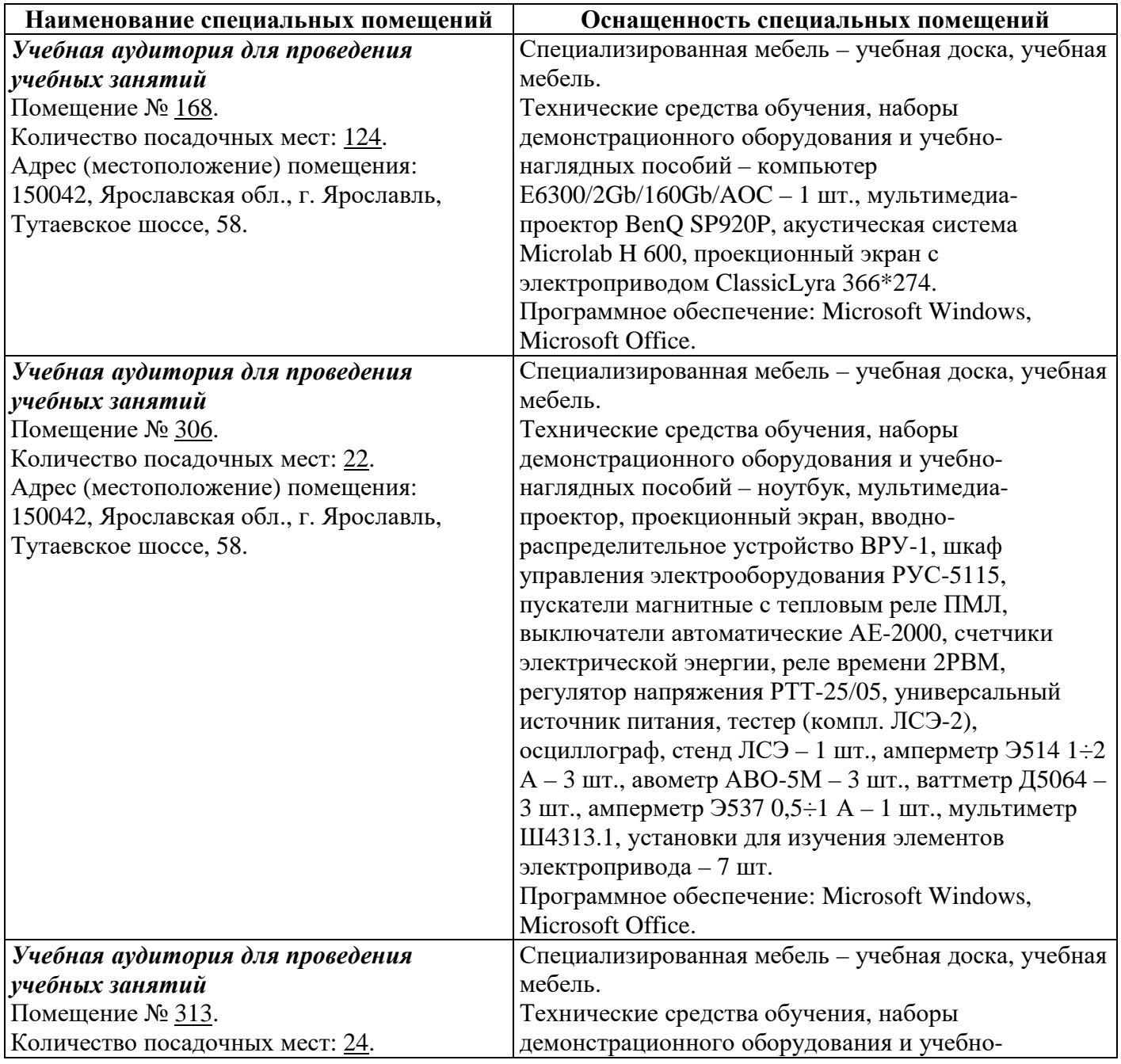

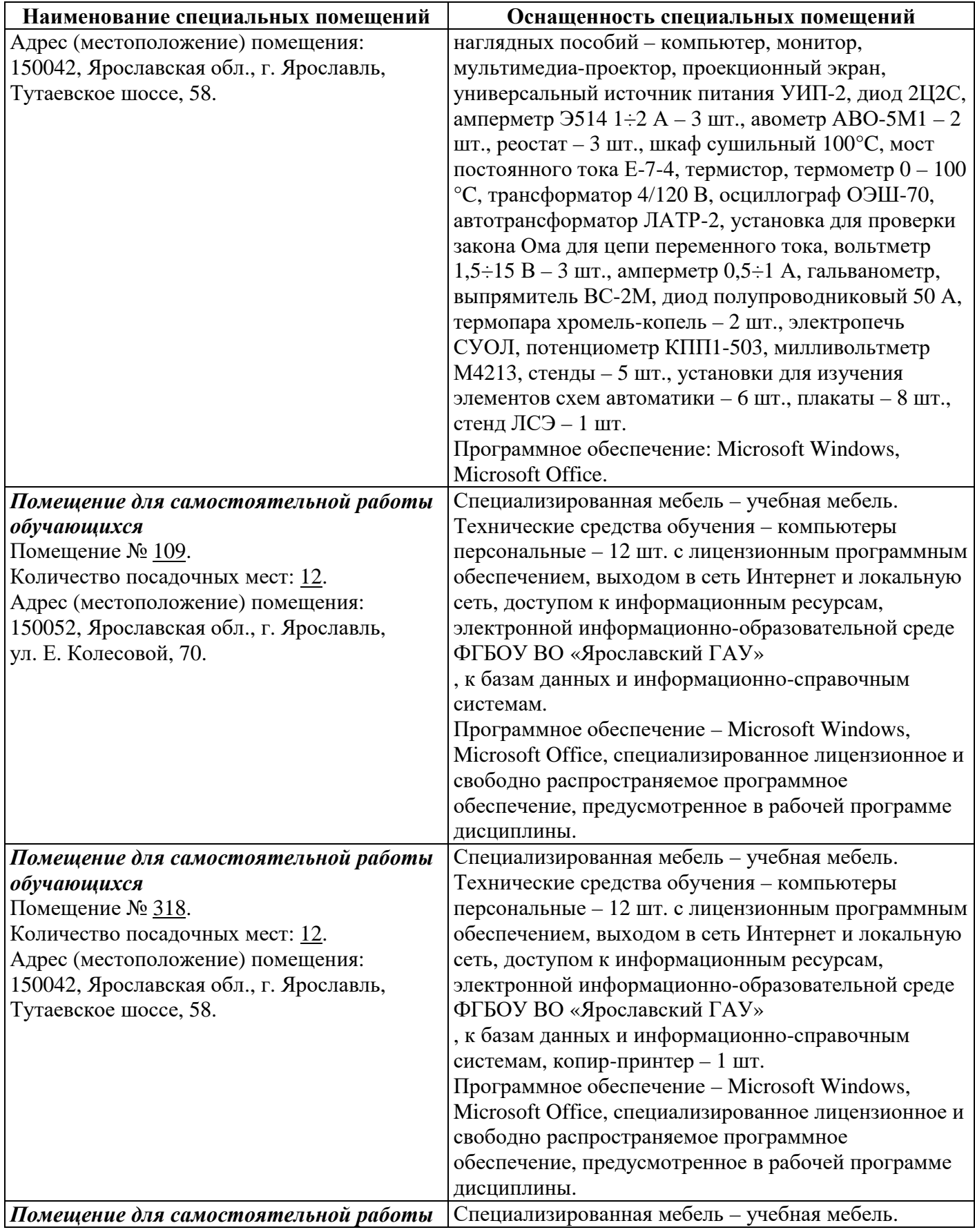

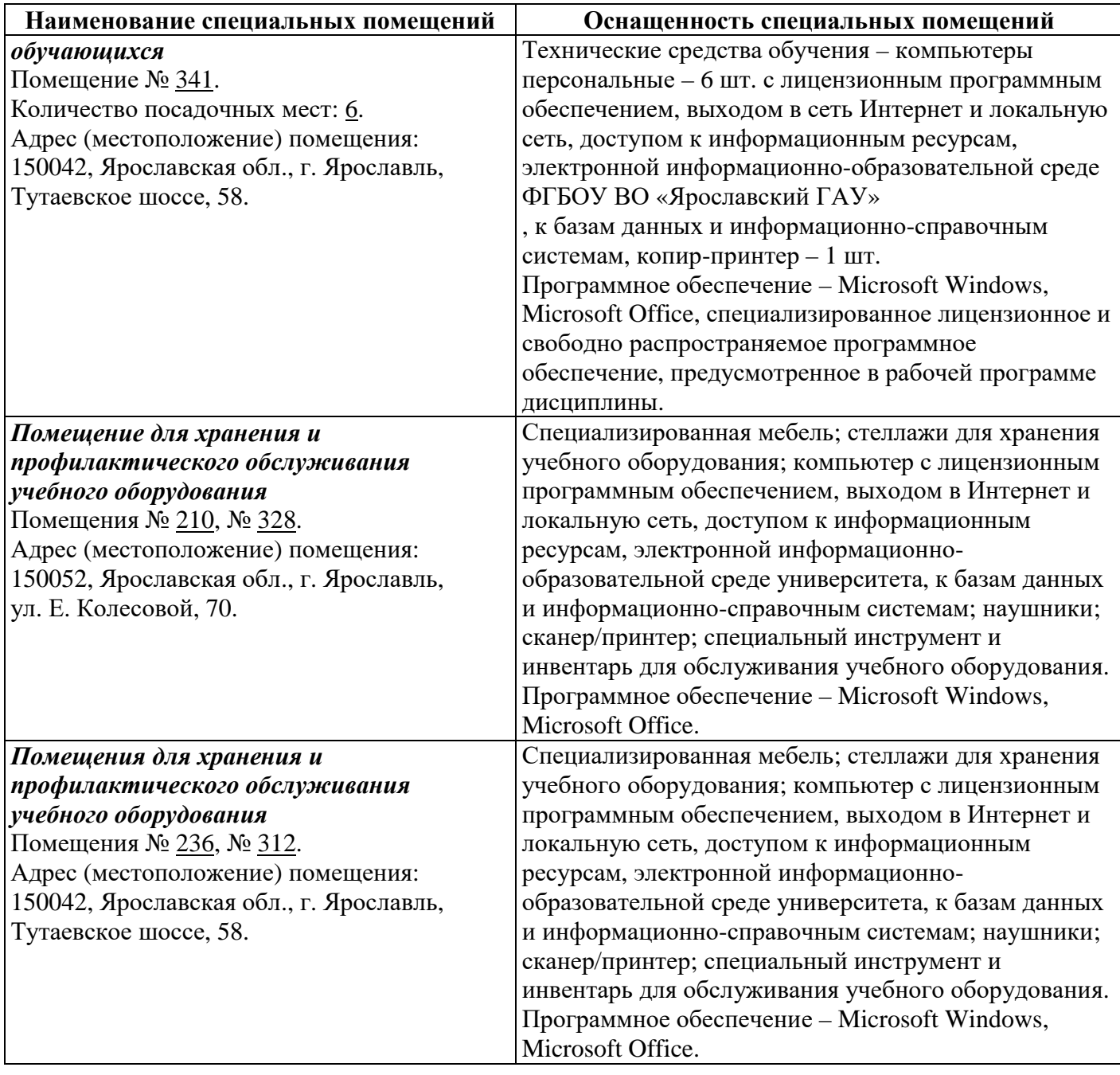

# **13 Организация образовательного процесса лиц с ограниченными возможностями здоровья**

Обучение обучающихся с ограниченными возможностями здоровья при необходимости осуществляется на основе адаптированной рабочей программы с использованием специальных методов обучения и дидактических материалов, составленных с учетом особенностей психофизического развития, индивидуальных возможностей и состояния здоровья таких обучающихся (обучающегося).

В целях освоения учебной программы дисциплины инвалидами и лицами с ограниченными возможностями здоровья Университет обеспечивает:

– для инвалидов и лиц с ограниченными возможностями здоровья по зрению: размещение в доступных для обучающихся, являющихся слепыми или слабовидящими, местах и в адаптированной форме справочной информации о расписании учебных занятий; присутствие ассистента, оказывающего обучающемуся необходимую помощь; выпуск альтернативных форматов методических материалов (крупный шрифт или аудиофайлы);

– для инвалидов и лиц с ограниченными возможностями здоровья по слуху: надлежащими звуковыми средствами воспроизведения информации;

– для инвалидов и лиц с ограниченными возможностями здоровья, имеющих нарушения опорно-двигательного аппарата: возможность беспрепятственного доступа обучающихся в учебные помещения, туалетные комнаты и другие помещения кафедры, а также пребывание в указанных помещениях.

Обучающиеся из числа инвалидов и лиц с ОВЗ обеспечены печатными и (или) электронными образовательными ресурсами в формах, адаптированных к ограничениям их здоровья. Образование обучающихся с ограниченными возможностями здоровья может быть организовано как совместно с другими обучающимися, так и в отдельных группах или в отдельных организациях.

#### Министерство науки и высшего образования Российской Федерации Федеральное государственное бюджетное образовательное учреждение высшего образования «Ярославский государственный аграрный университет» (ФГБОУ ВО «Ярославский ГАУ»)

**УТВЕРЖДАЮ** 

проректор по учебной и воспитательной стное работе, молодежной политике ФГБОУ ВО «Ярославский ГАУ», allows 33 Maxae Ba H.IO.  $\frac{2023}{200}$  MaxaeBa H.IO.<br> $\frac{2023}{20}$  BO MOHA 2023 F.  $\frac{1}{2}$ 

# АННОТАЦИЯ РАБОЧЕЙ ПРОГРАММЫ ДИСТИПЛИНЫ

Б1.0.30 «Электропривод и электрооборудование»

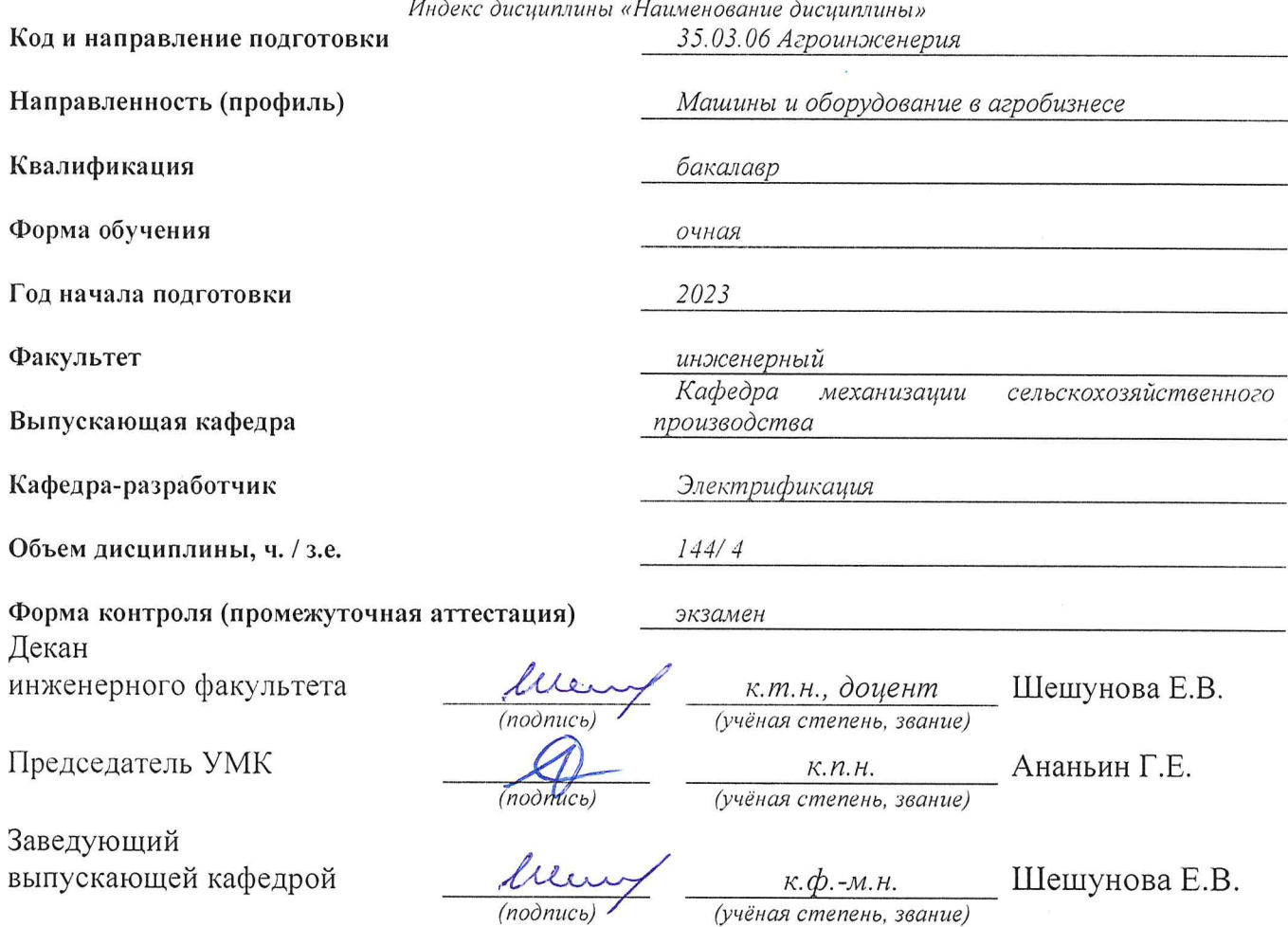

Ярославль, 2023 г.

Лекции – *34* ч. Лабораторные занятия – *17* ч. Практические занятия – *17* ч. Самостоятельная работа – *106,8* ч.

## **Место дисциплины в структуре образовательной программы:**

Дисциплина «Электропривод и электрооборудование» относится к обязательной части образовательной программы бакалавриата.

**Дисциплина направлена на формирование следующих компетенций:**

#### **- Универсальные компетенции и индикаторы их достижения**

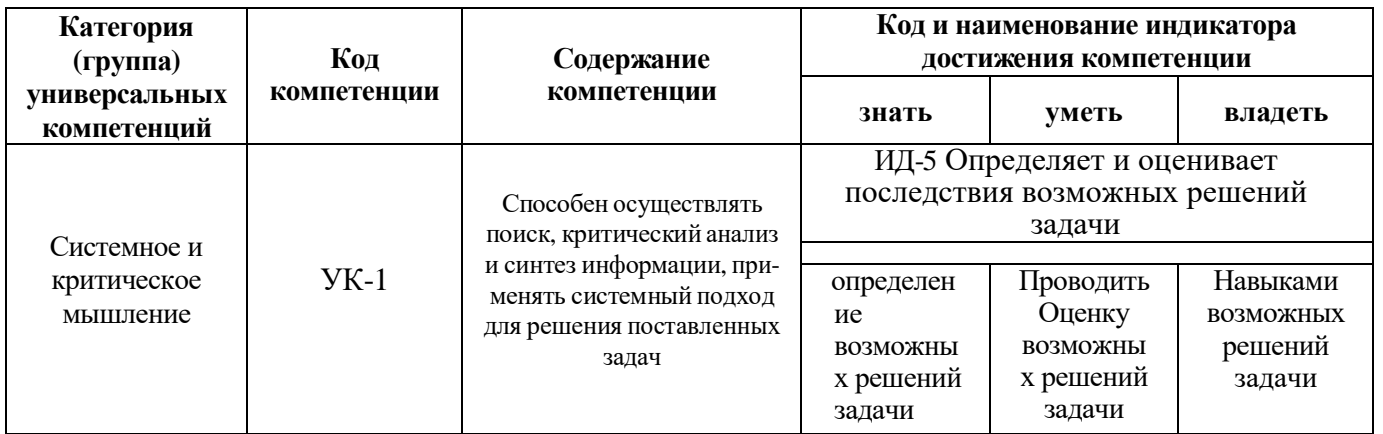

# **- Общепрофессиональные компетенции и индикаторы их достижения**

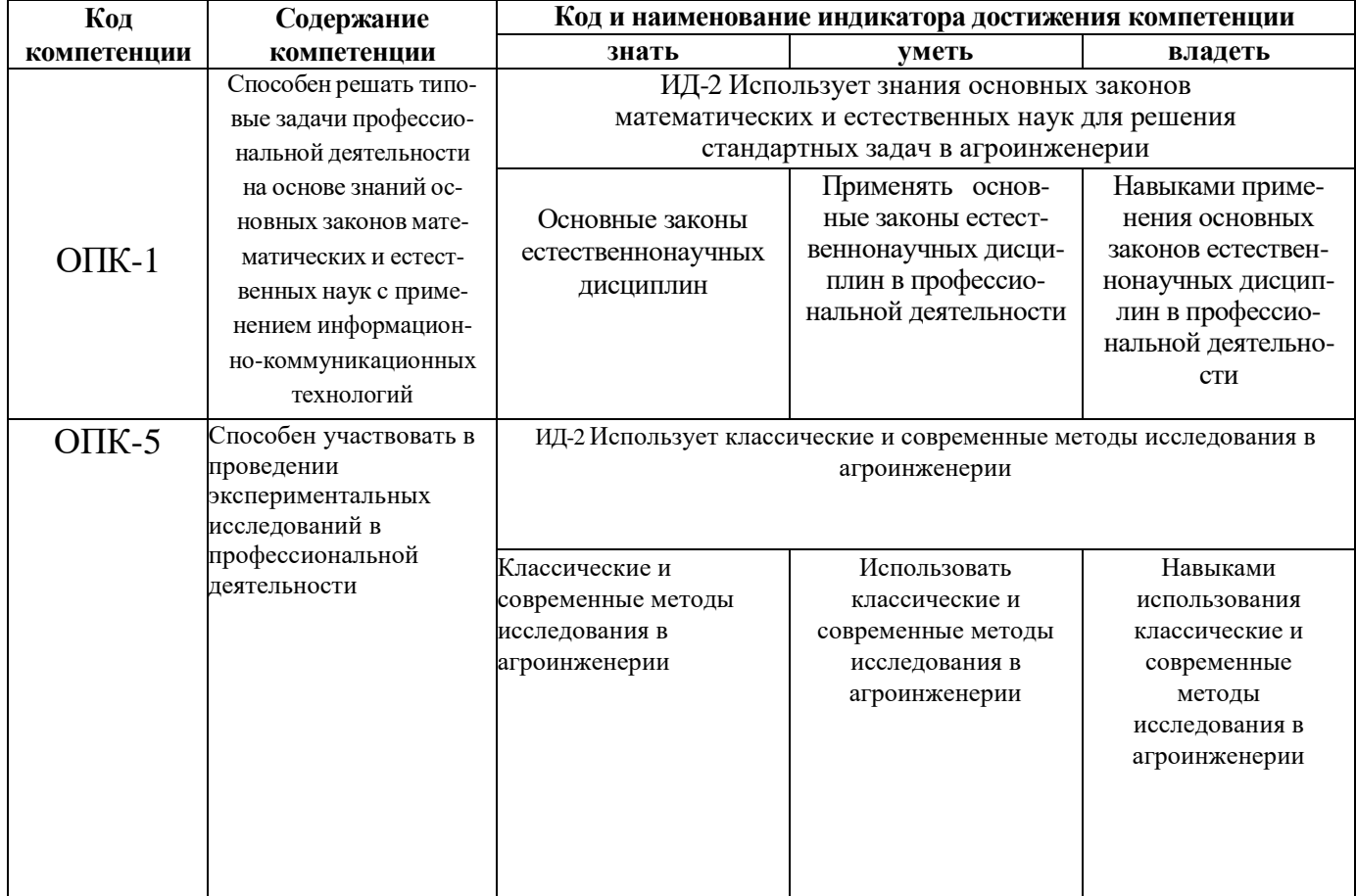

#### **Краткое содержание дисциплины:**

Собственные и вынужденные колебания упругих систем. Определение частоты собственных колебаний конструкций при продольных, изгибных и крутильных деформациях. Резонанс колебаний. Динамический коэффициент. Расчеты на прочность при колебательных процессах. Формула Рэлея. Расчет движущихся с ускорением элементов конструкций. Ударная вязкость и хрупкость материалов. Ударные нагрузки. Расчет на прочность при ударных нагрузках. Основные уравнения осесимметричного тела. Определение усилий и напряжений в тонкостенном шаровом и цилиндрическом резервуарах, Определение перемещений и напряжений в толстостенном цилиндре. Оценка прочности. Расчет составных (многослойных) труб. Расчет кривых стержней. Расчет тонкостенных безмоментных оболочек вращения.